# **continueD**

- If you are viewing this course as a recorded course after the live webinar, you can use the scroll bar at the bottom of the player window to pause and navigate the course.
- **This handout is for reference only. Non**essential images have been removed for your convenience. Any links included in the handout are current at the time of the live webinar, but are subject to change and may not be current at a later date.

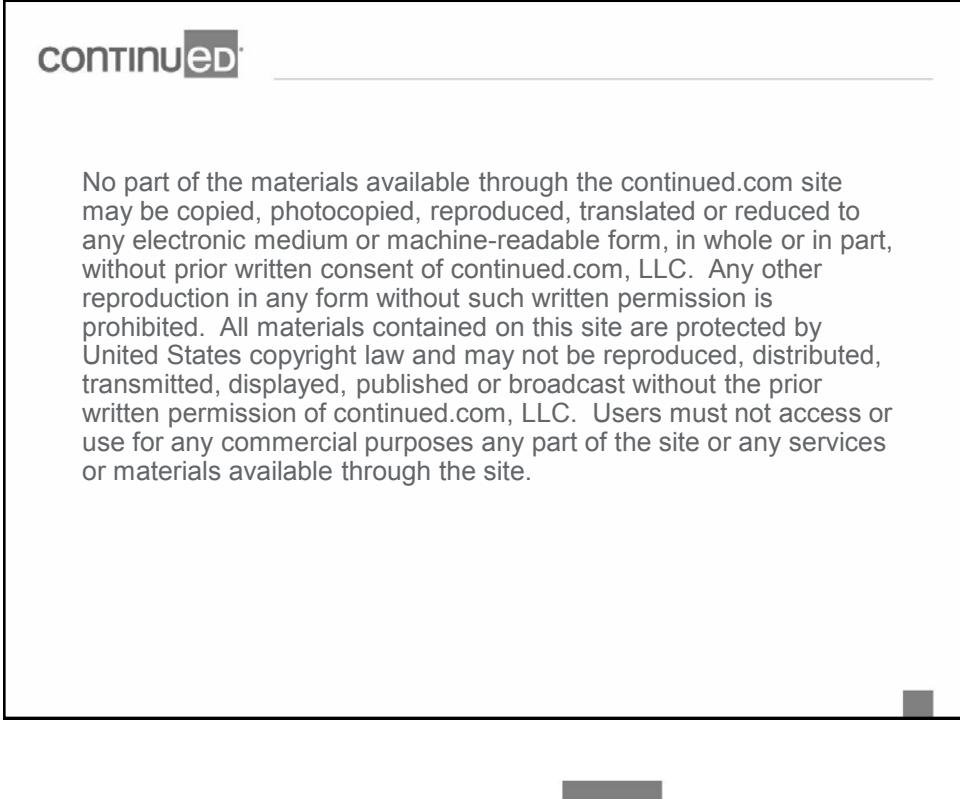

**CONTINUED** 

# **continueD**

## Technical issues with the Recording?

- Clear browser cache using [these instructions](https://www.continued.com/browser-instructions)
- **Switch to another browser**
- **Use a hardwired Internet connection**
- Restart your computer/device

### Still having issues?

- Call 800-753-2160 (M-F, 8 AM-8 PM ET)
- Email [customerservice@AudiologyOnline.com](mailto:customerservice@AudiologyOnline.com)

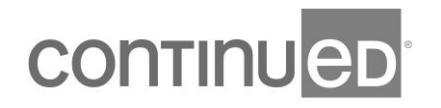

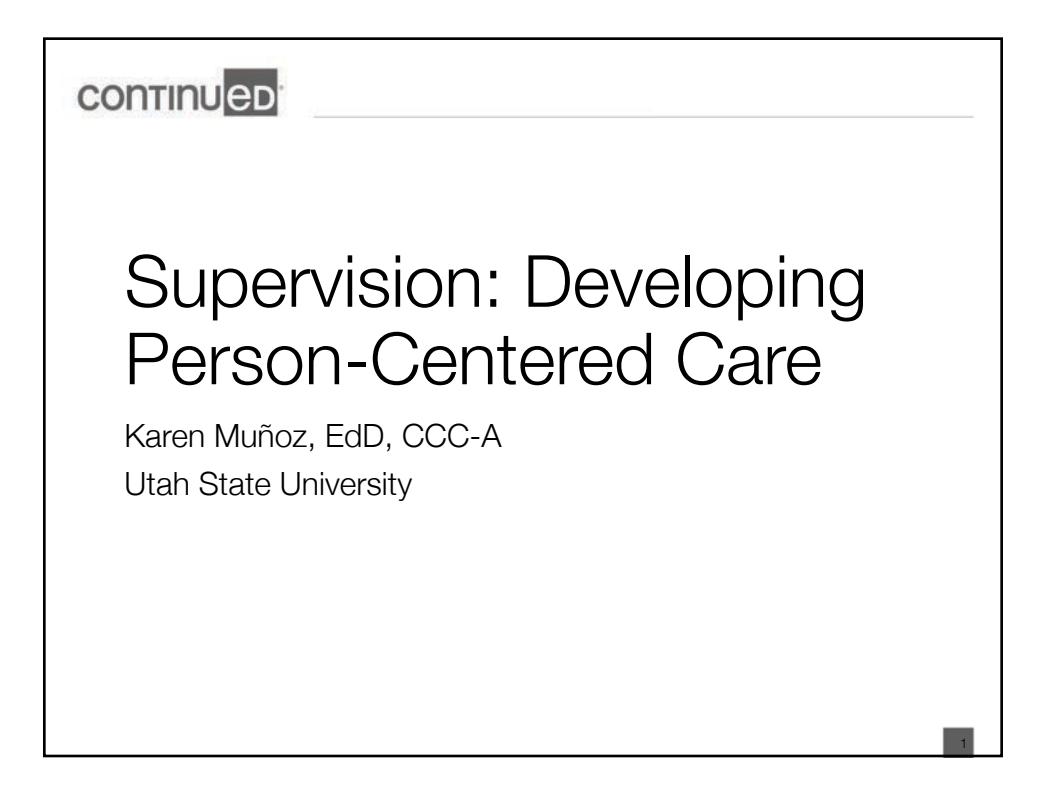

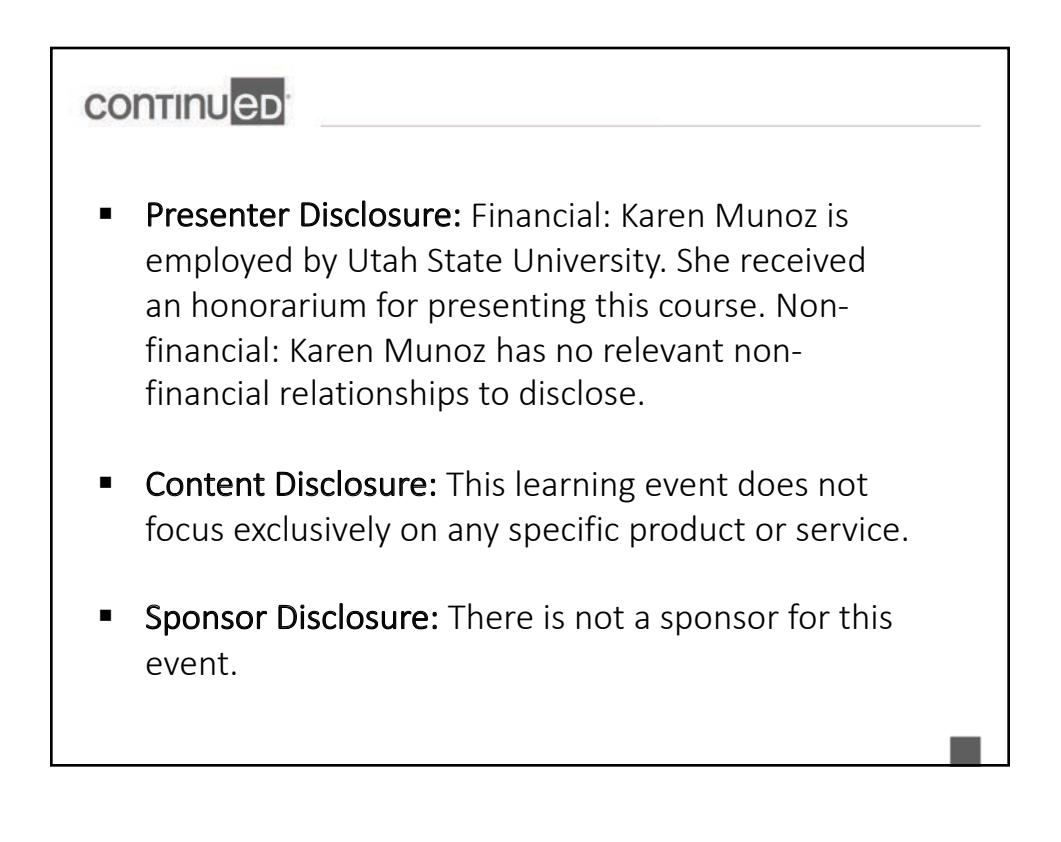

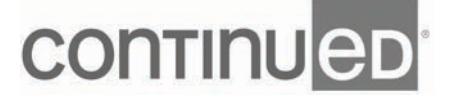

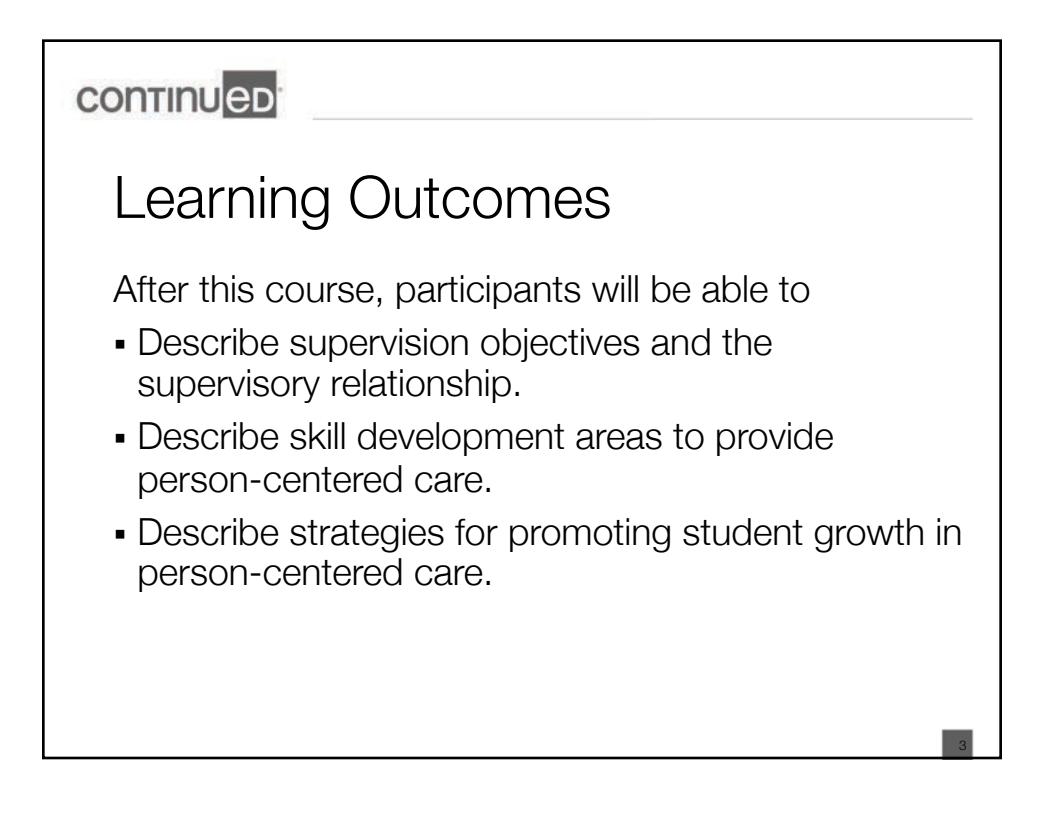

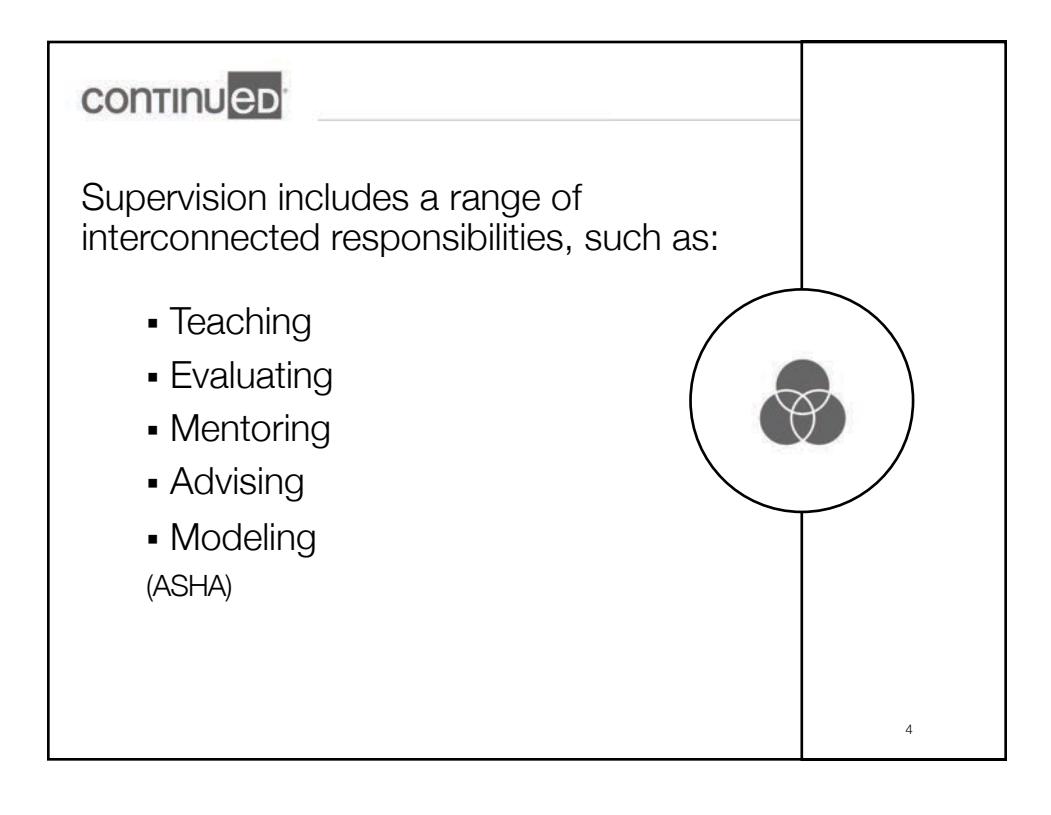

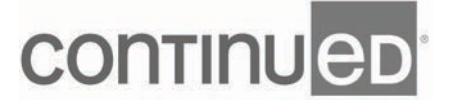

 $6/5/20$ 

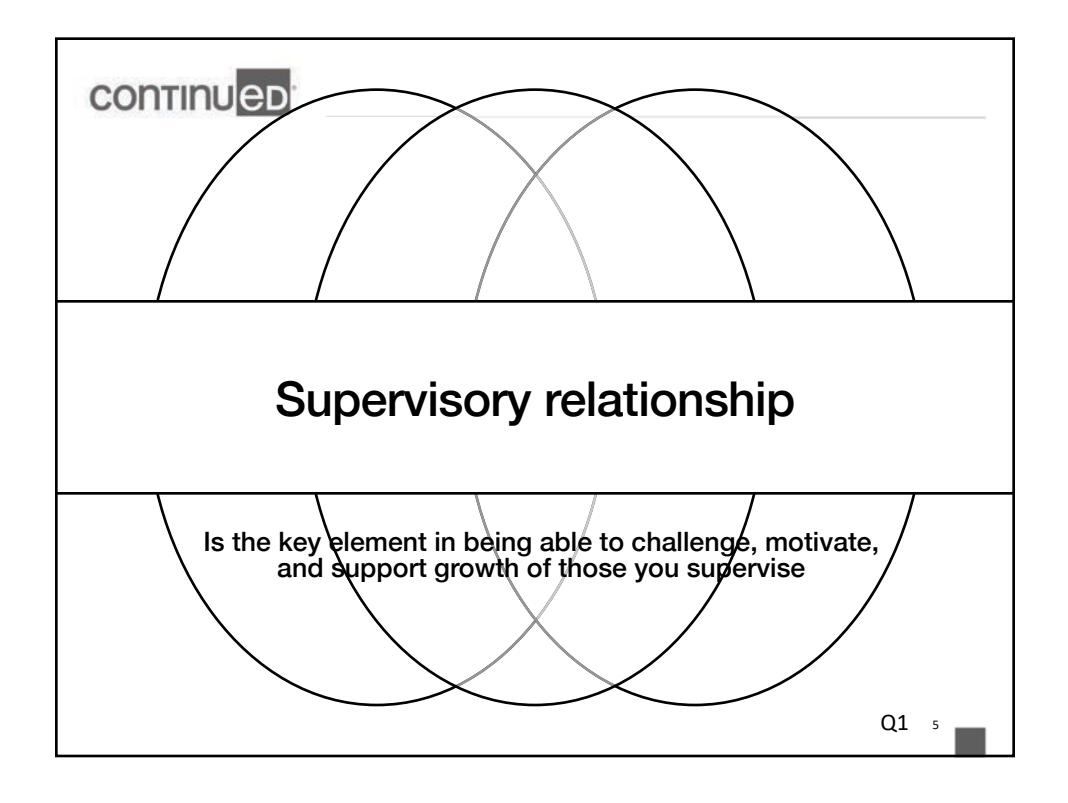

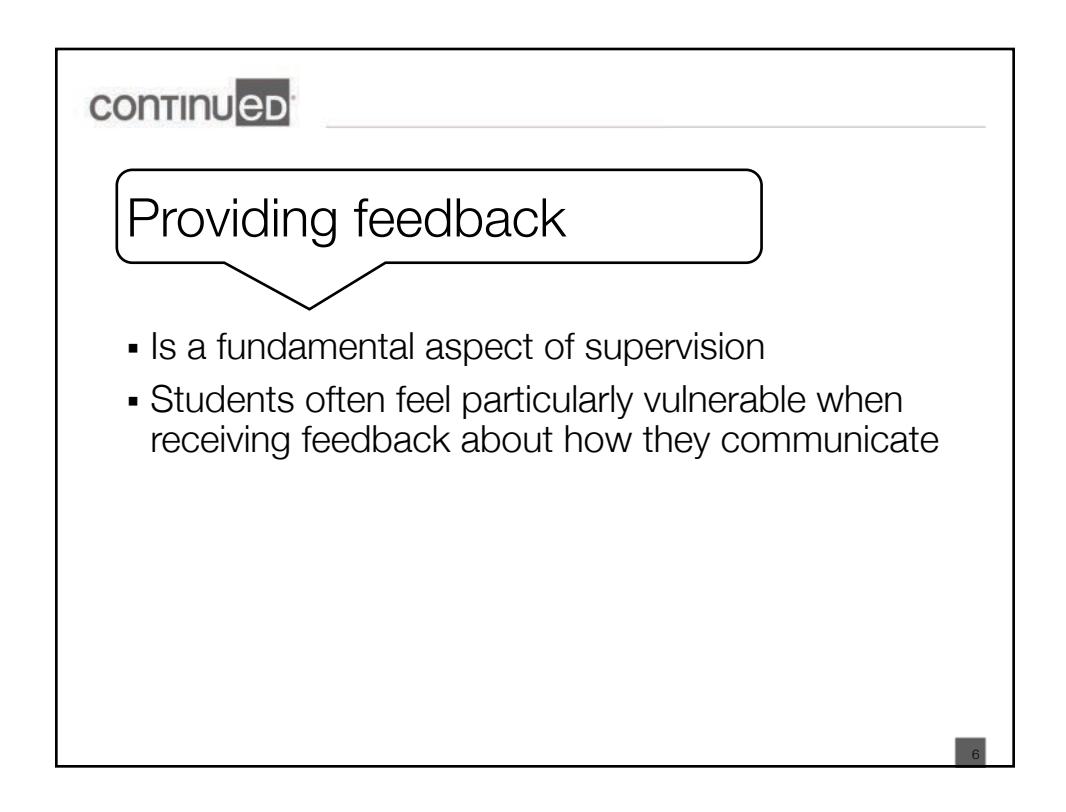

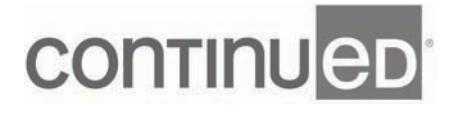

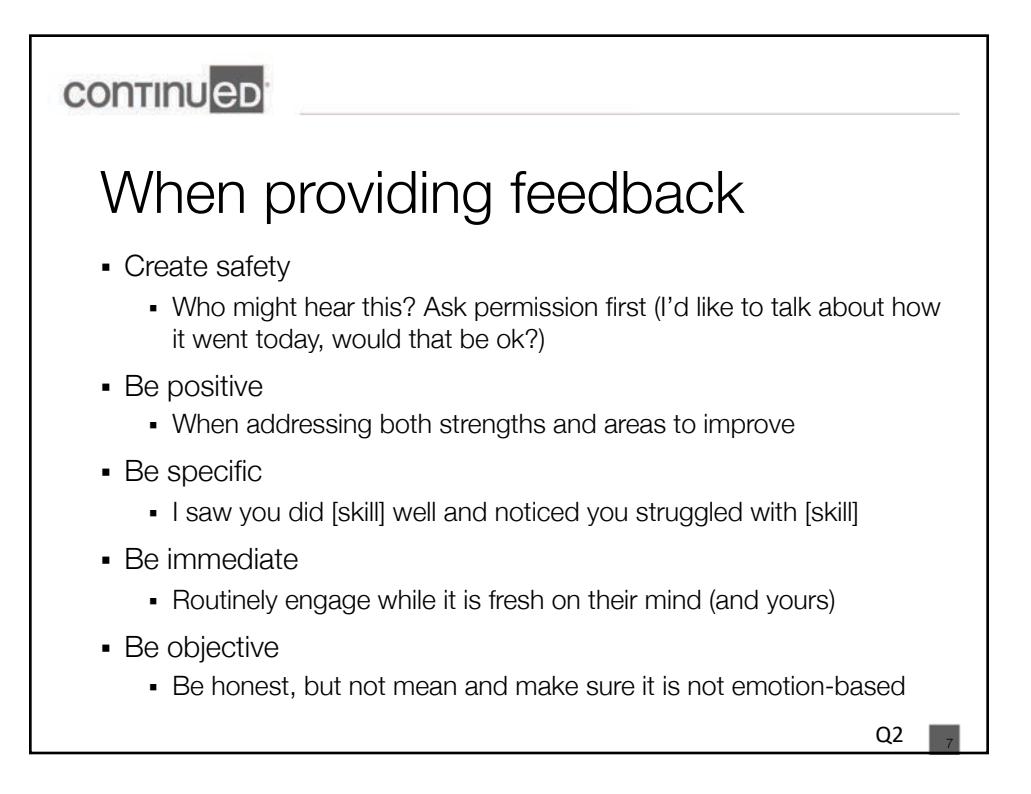

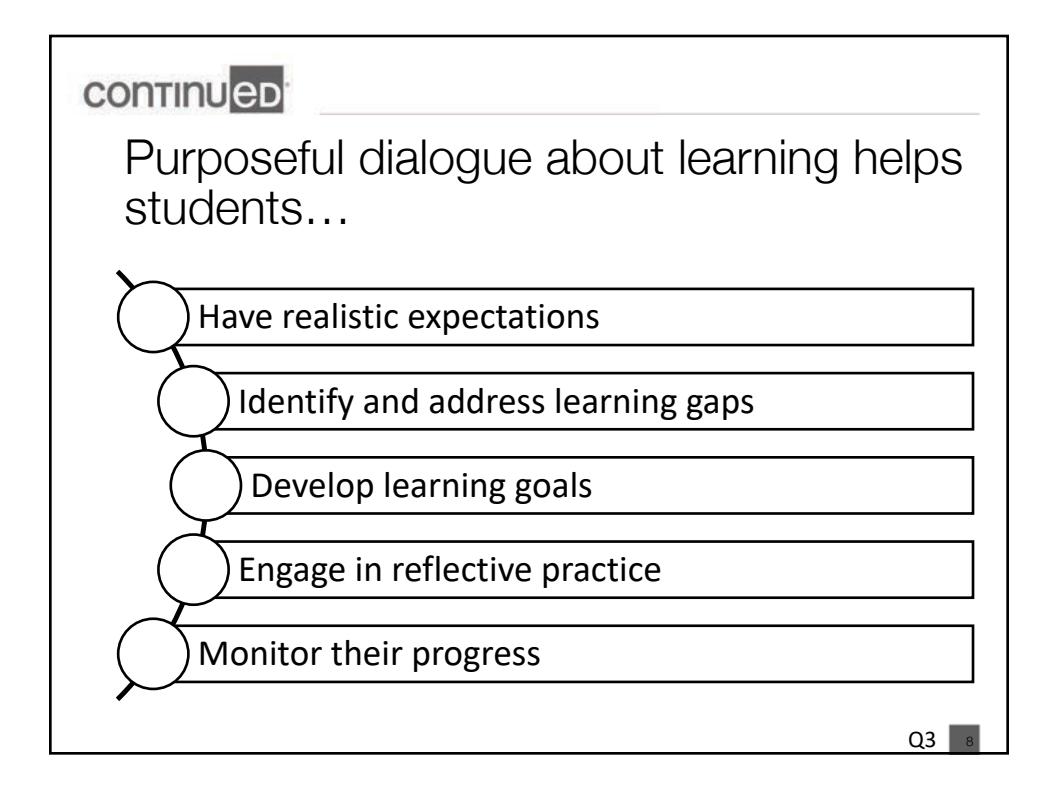

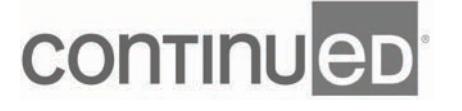

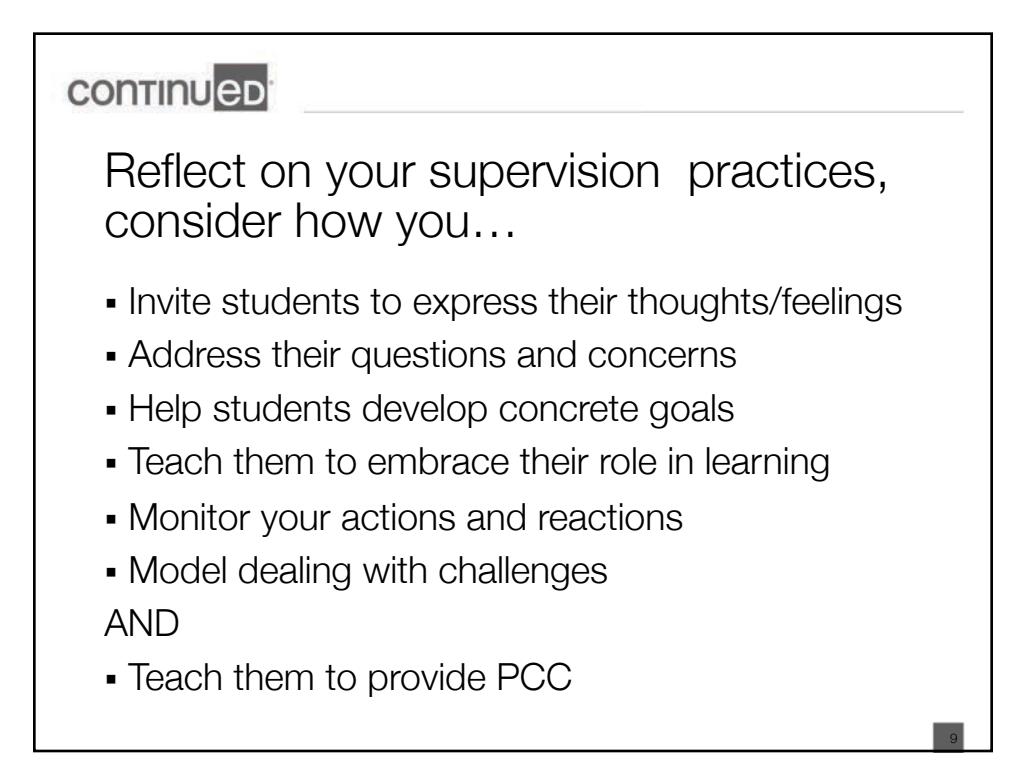

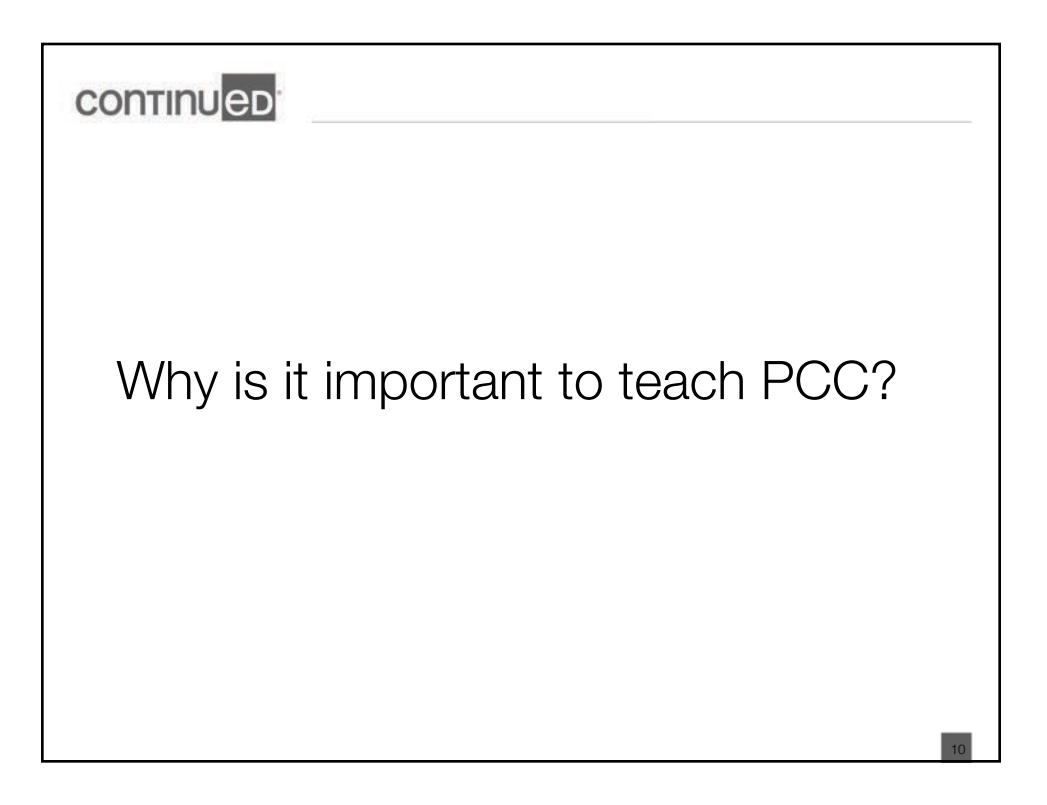

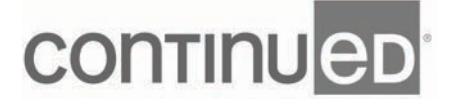

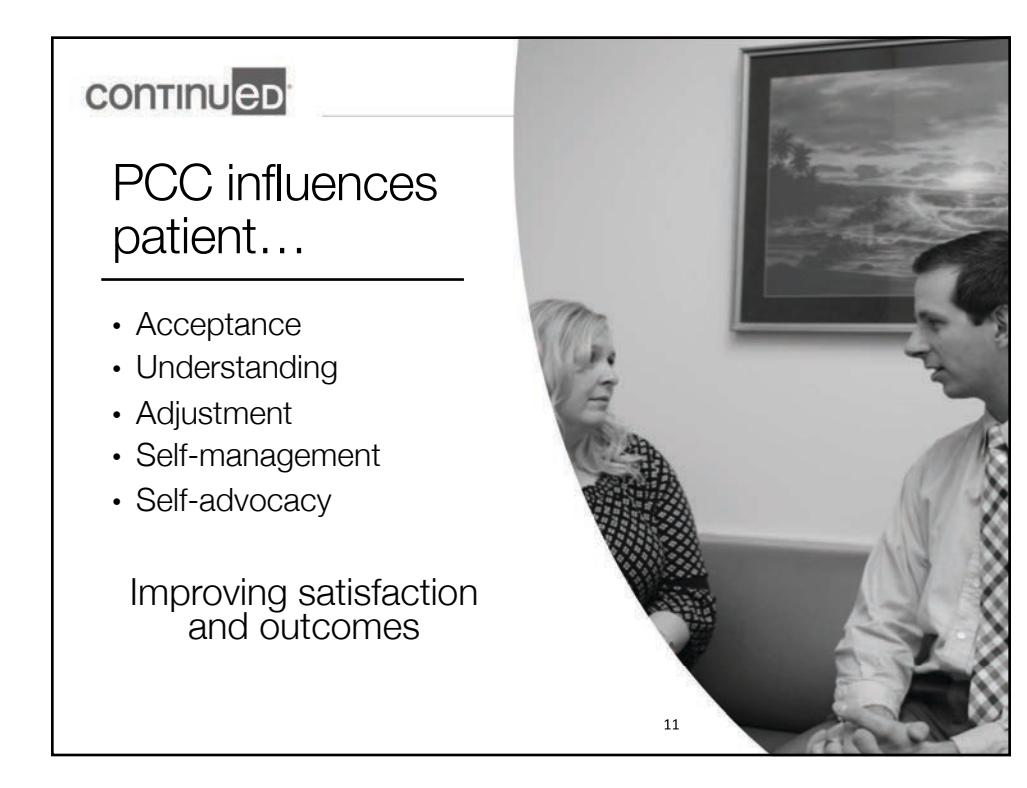

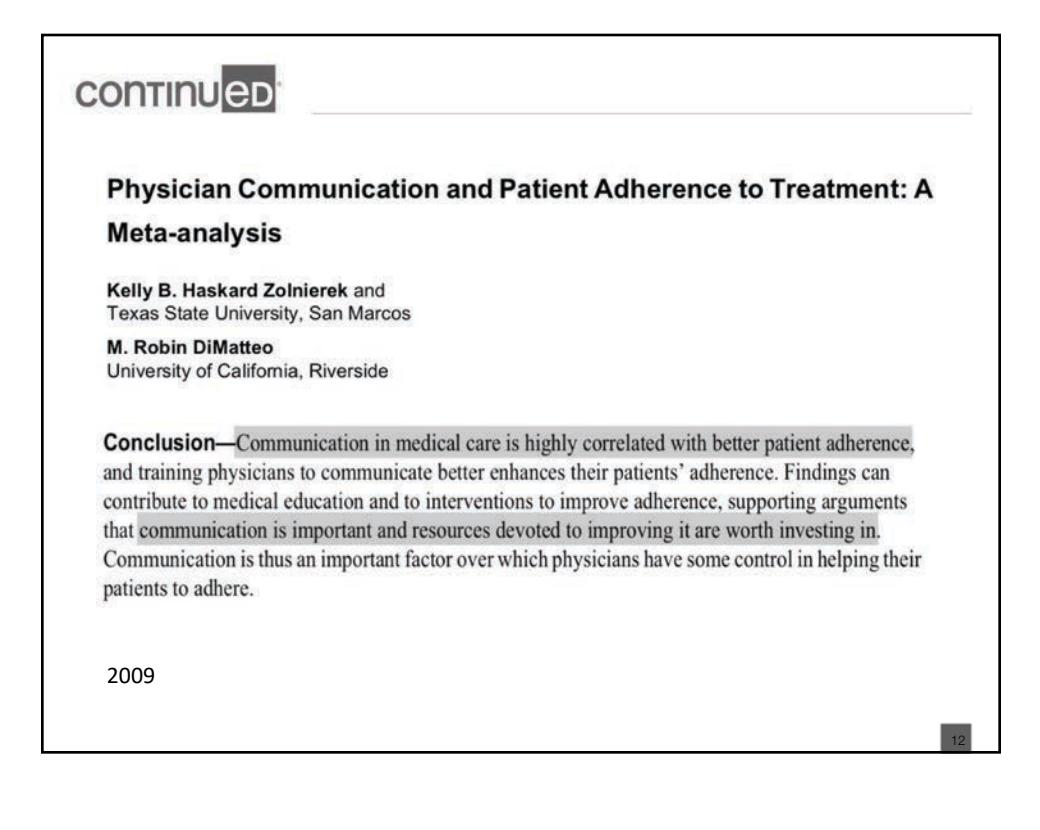

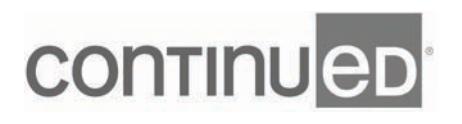

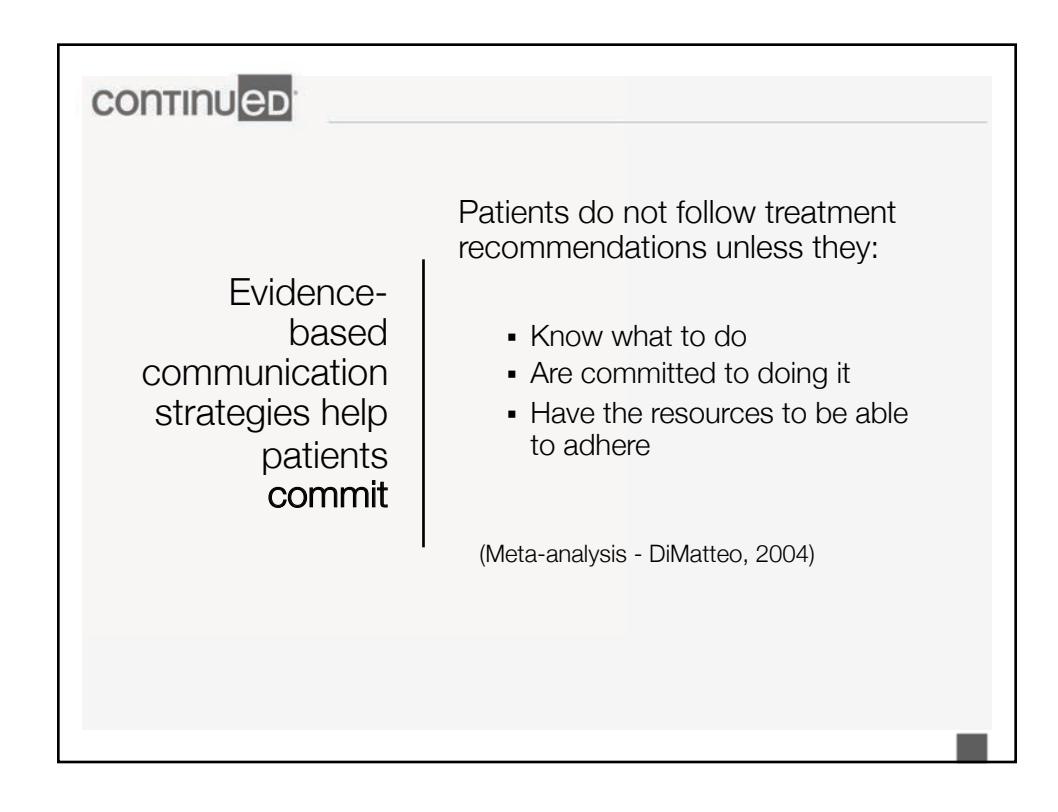

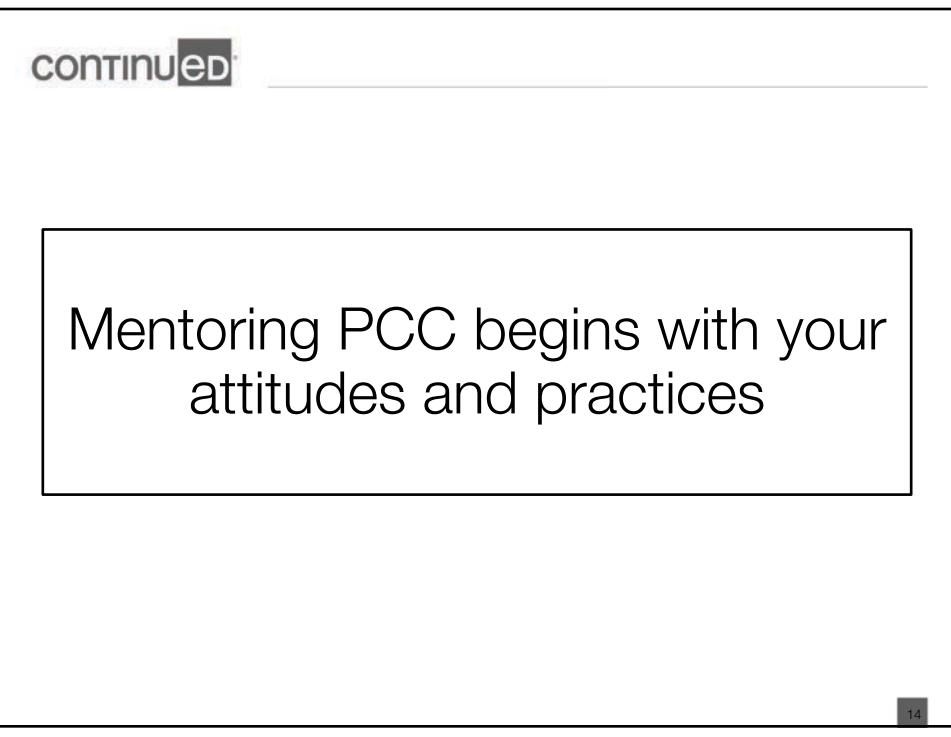

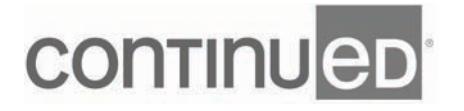

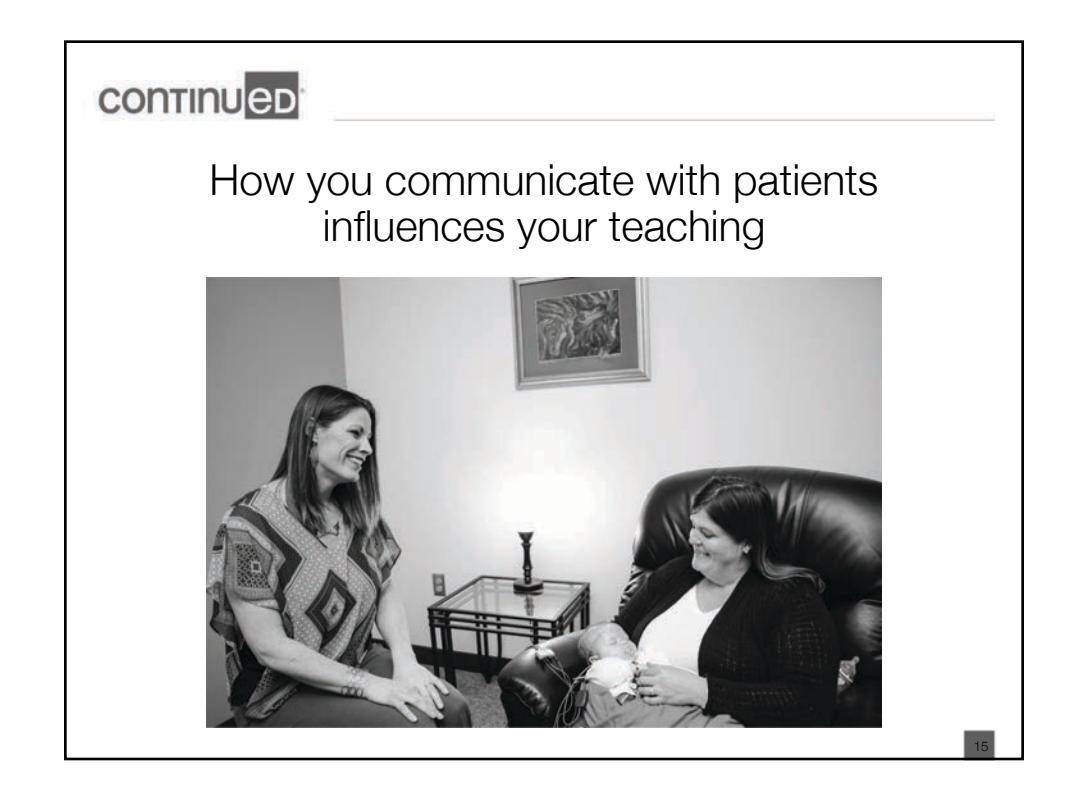

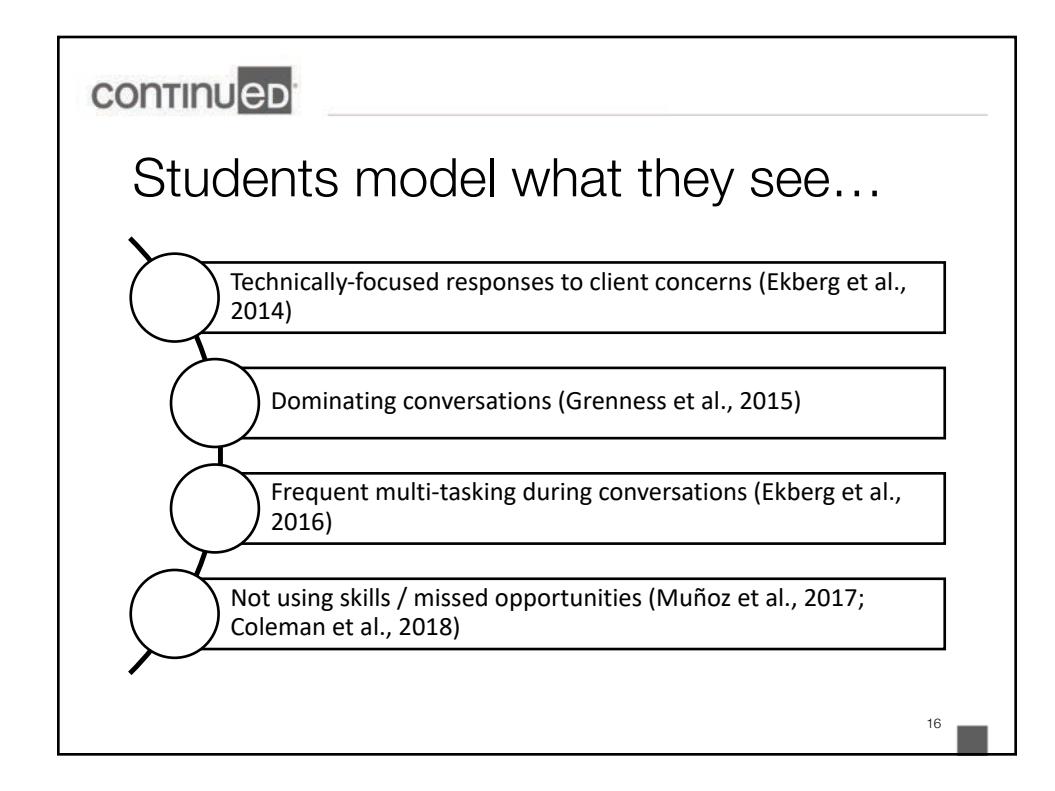

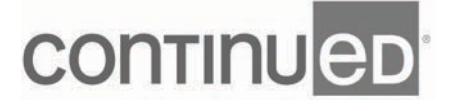

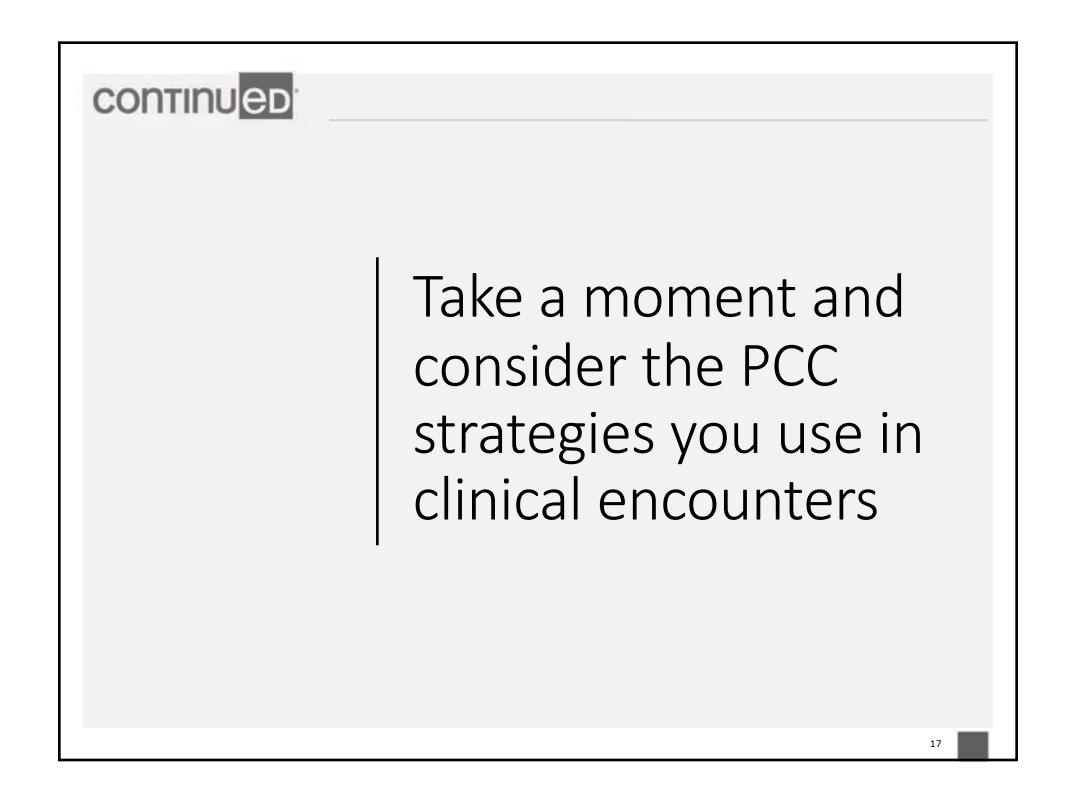

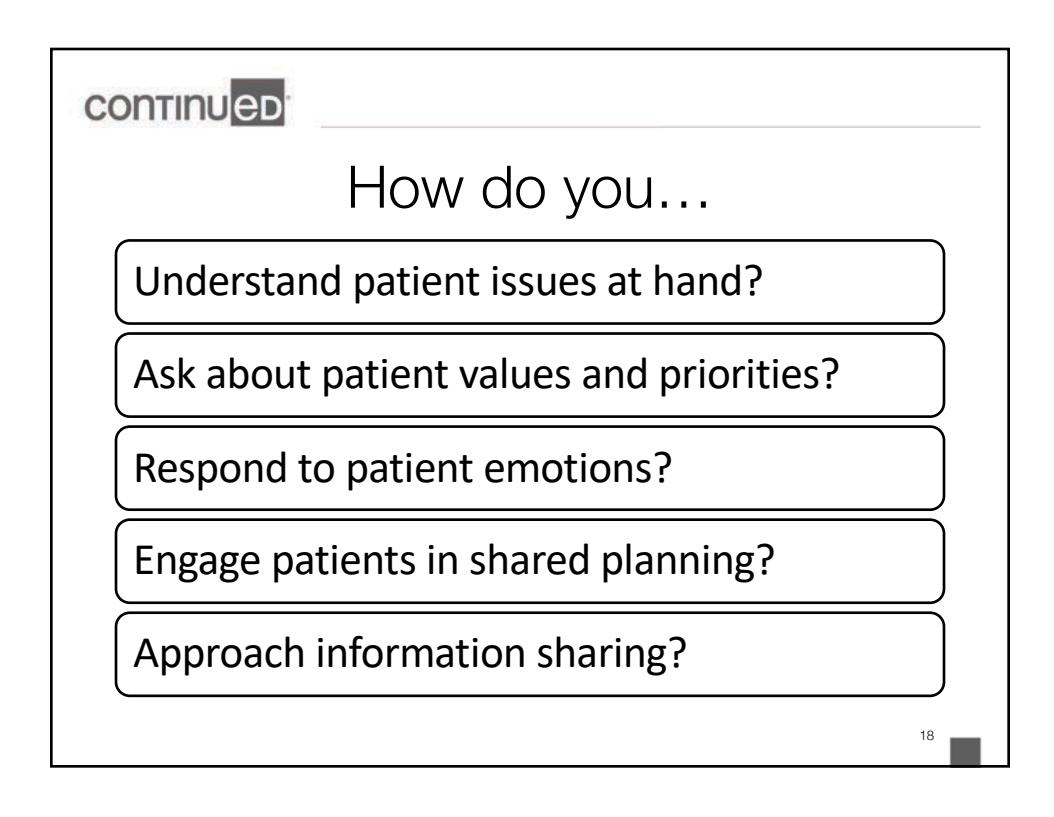

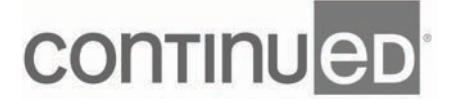

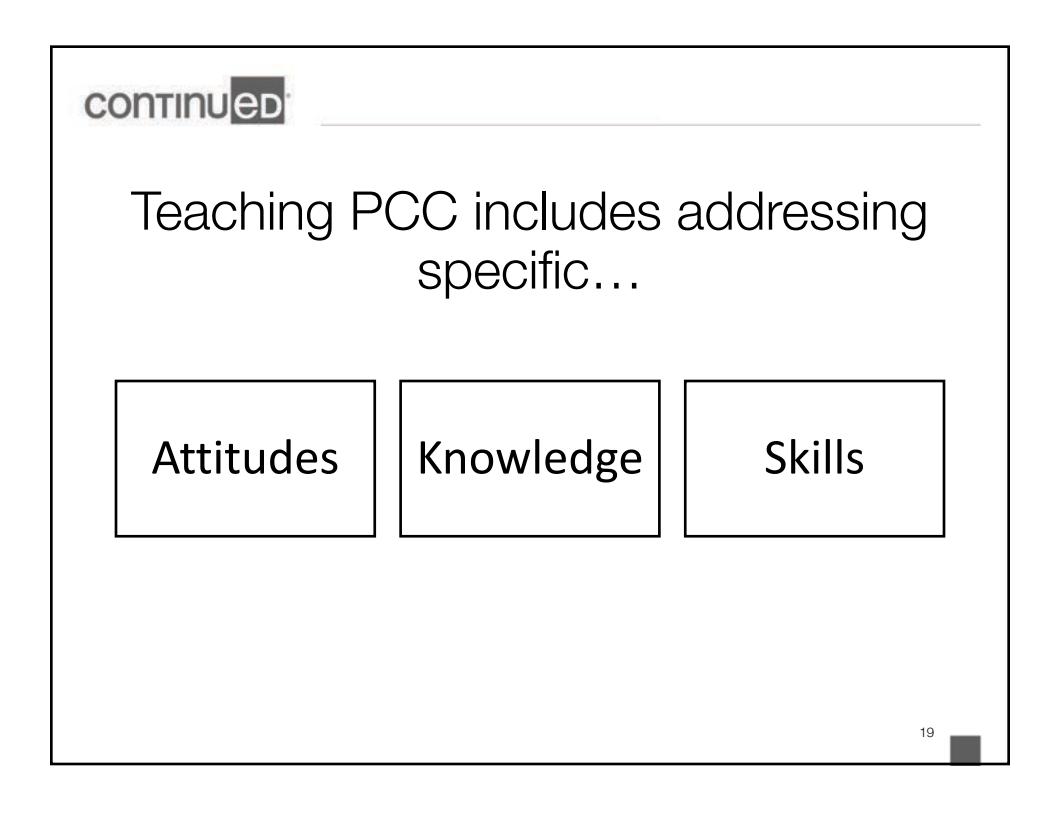

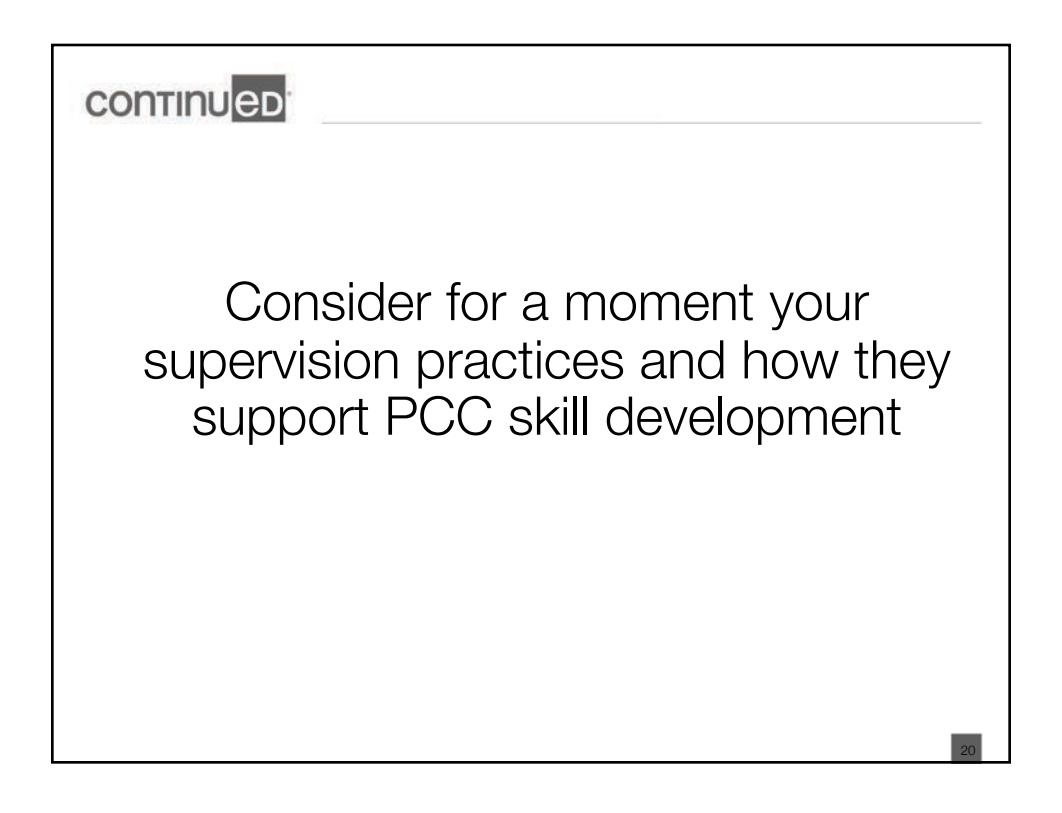

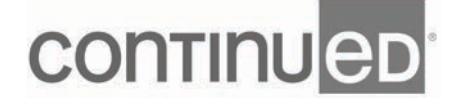

#### continued

Techniques used to support counseling skill development reported by audiology

(N=143; Whicker et al., 2018)

48% discuss performance after appointments

32% discuss skills before appointment

23% use a rubric to evaluate competencies for specific skills

22% provide written feedback about skill performance

10% use a performance feedback form specific to counseling skill development

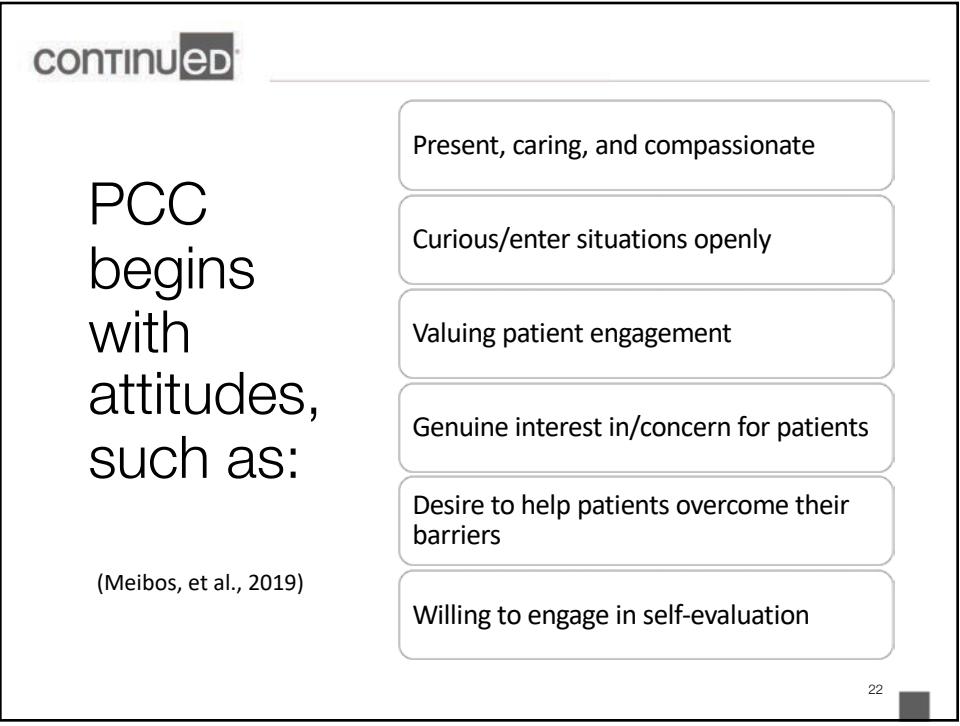

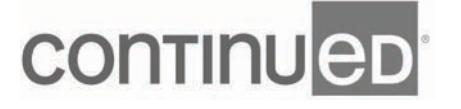

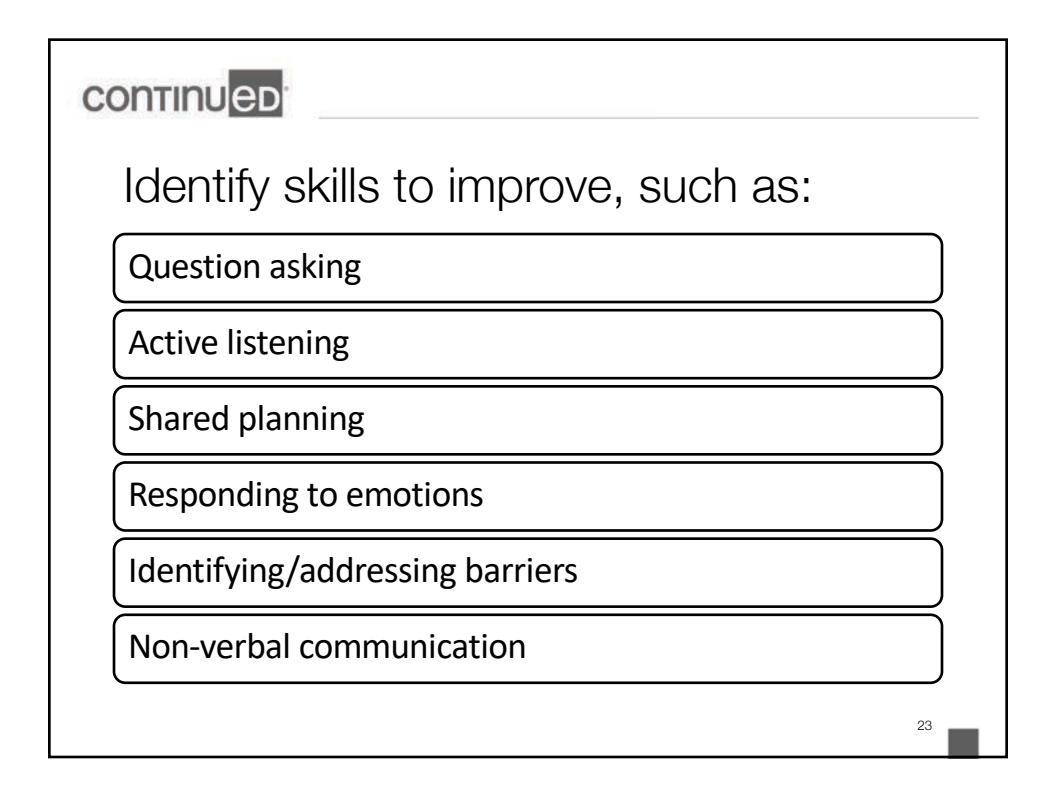

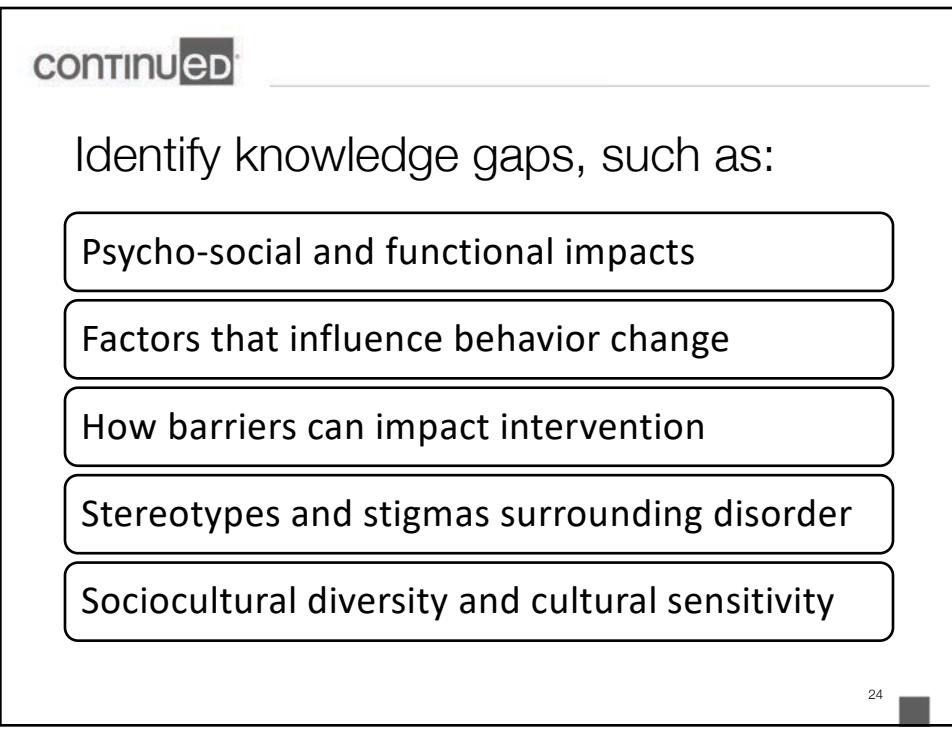

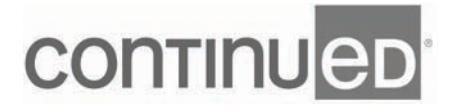

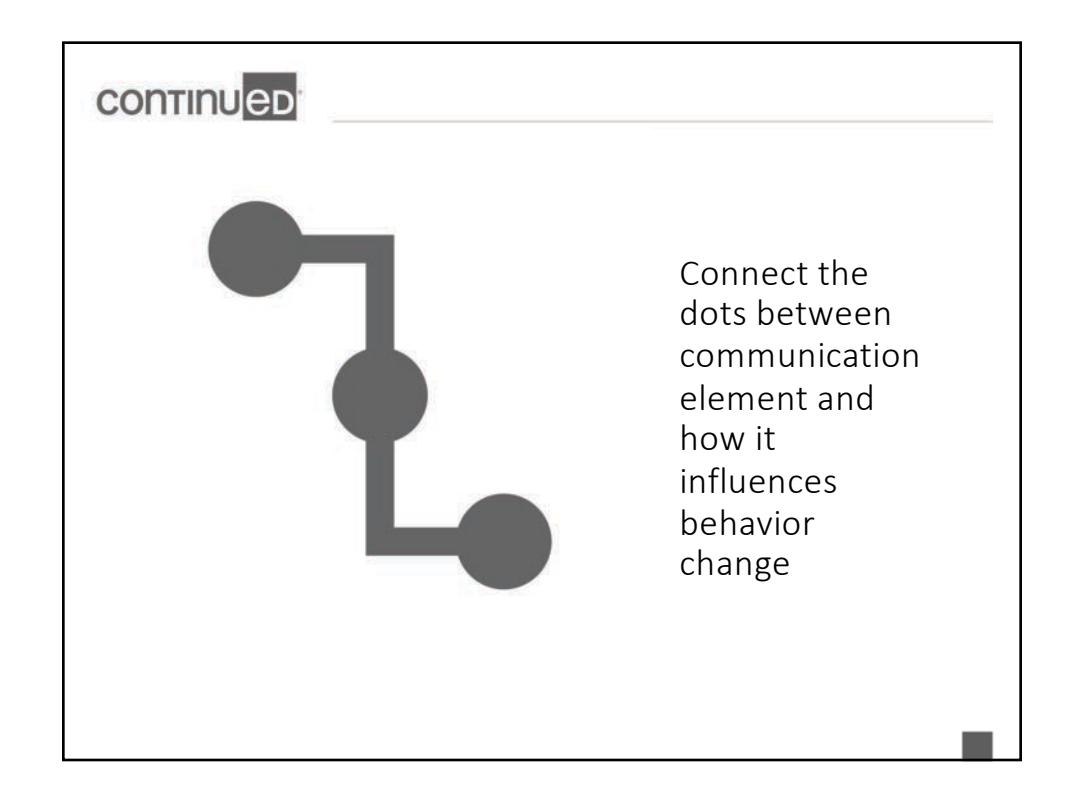

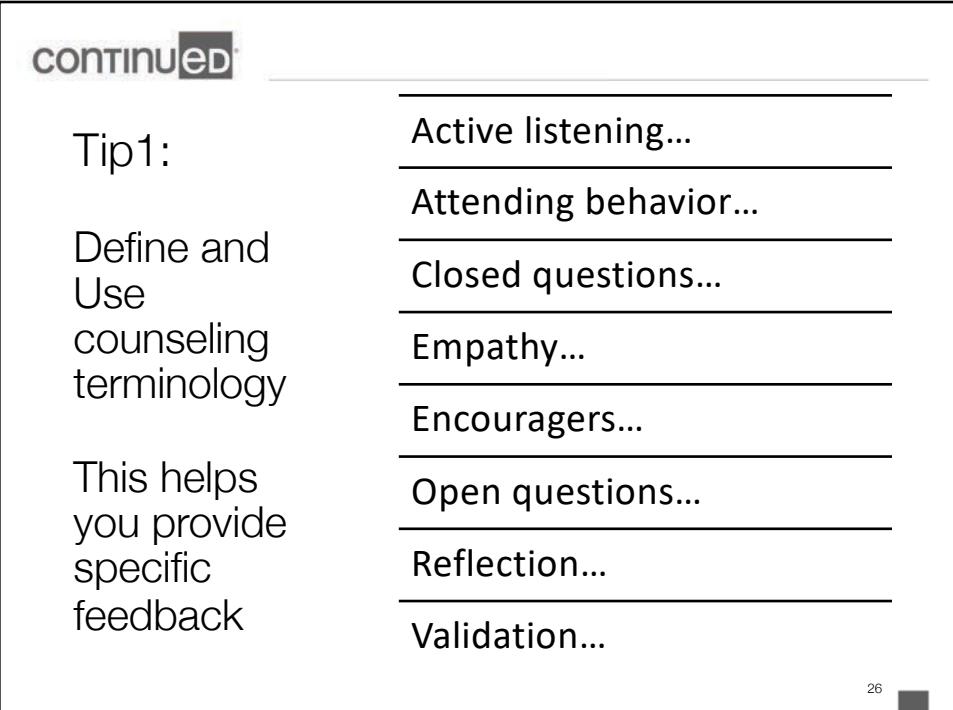

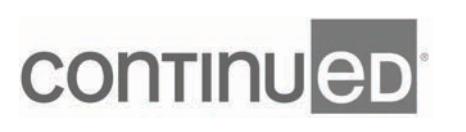

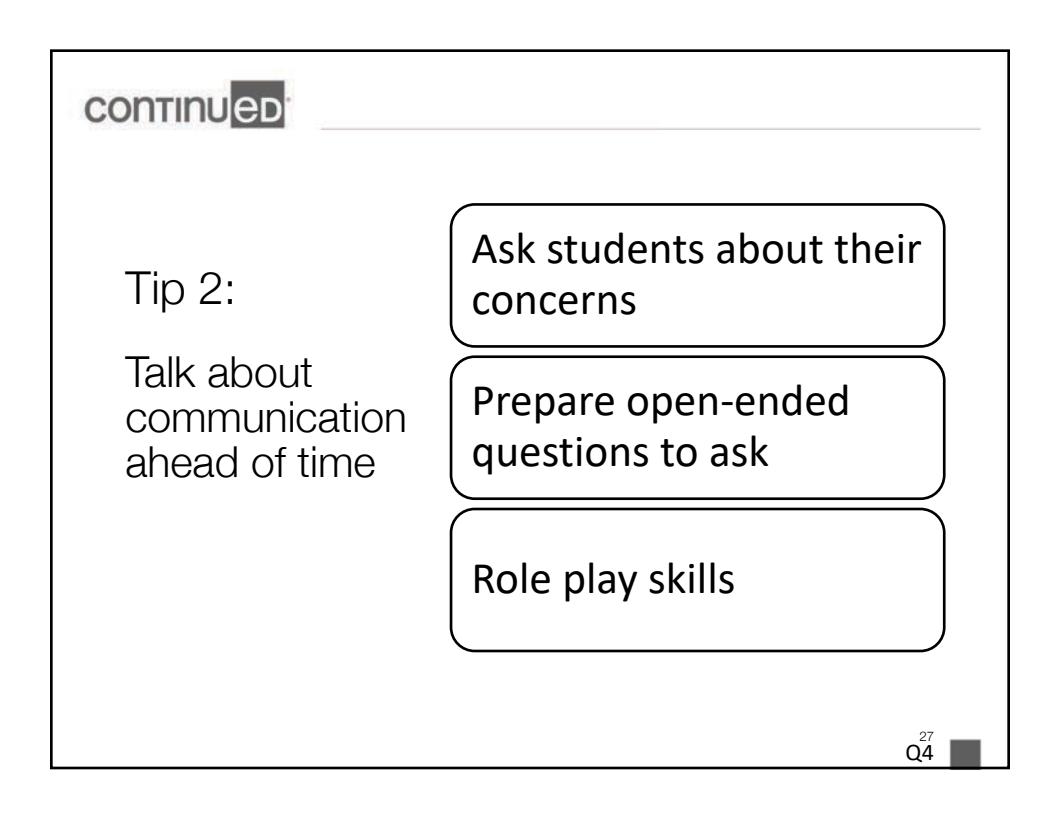

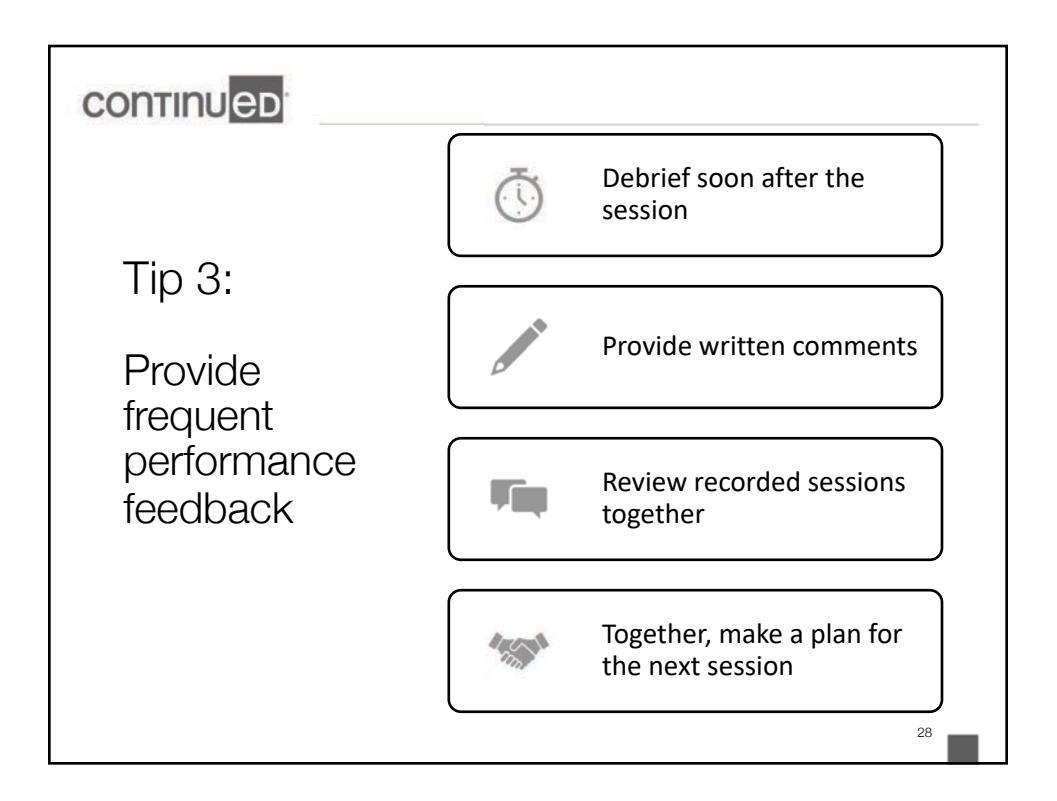

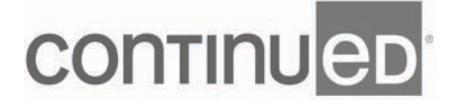

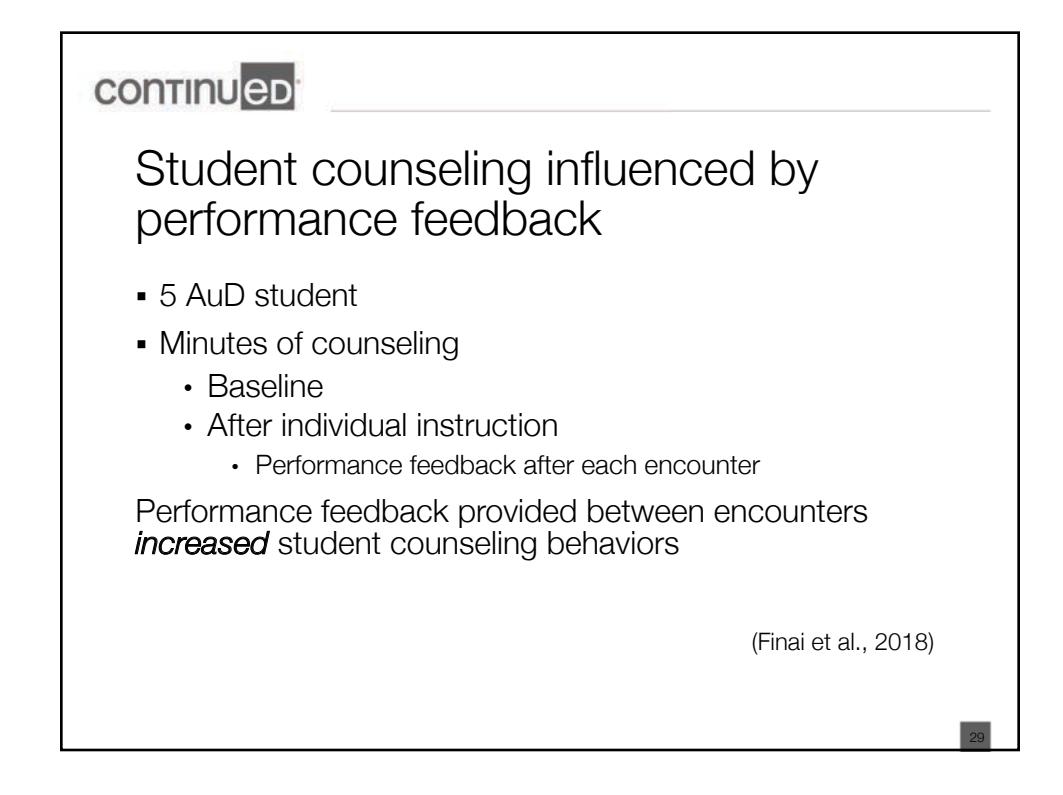

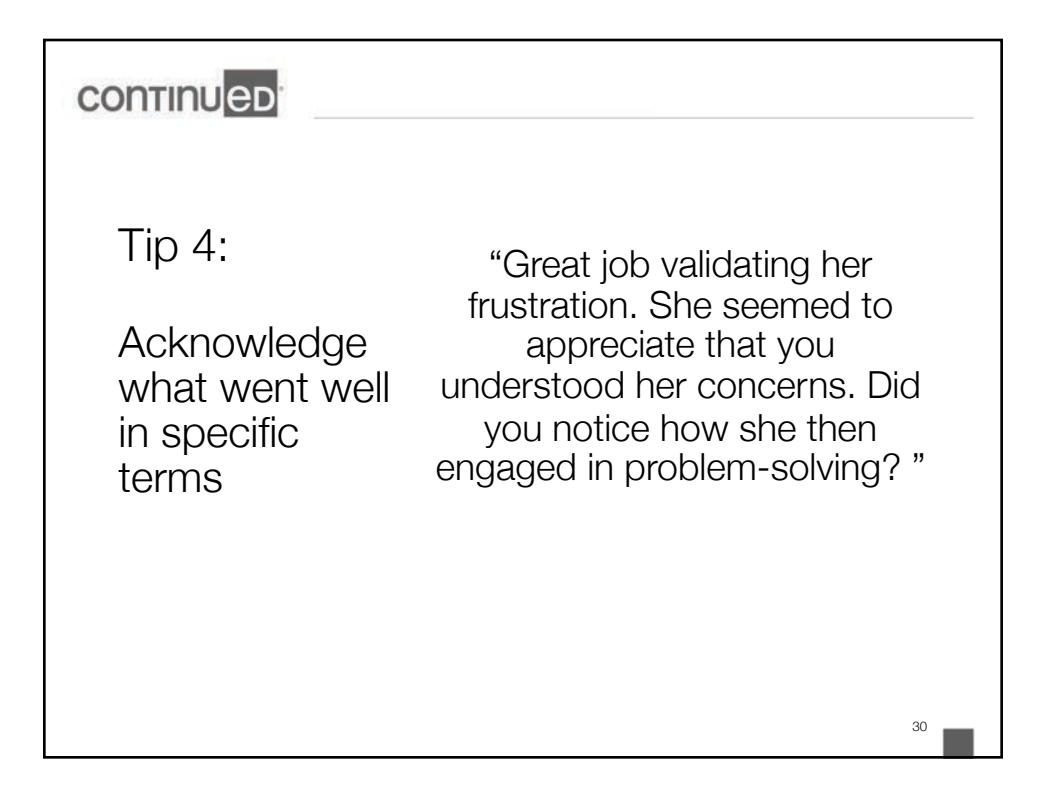

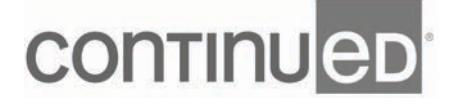

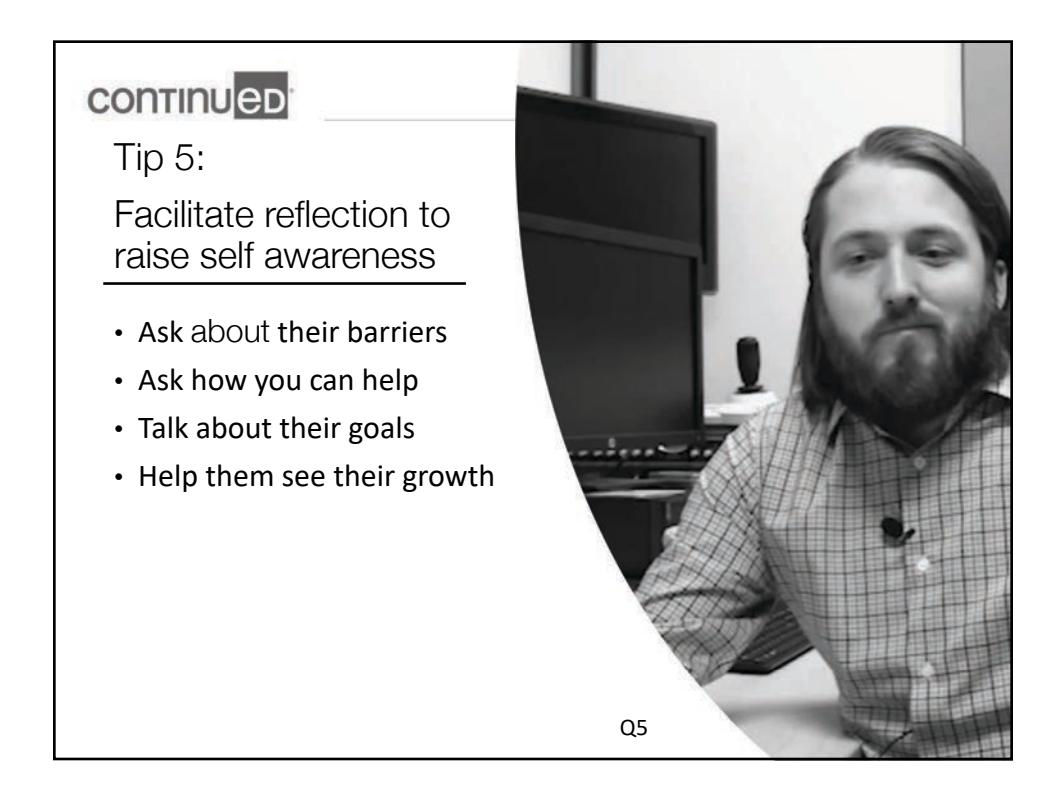

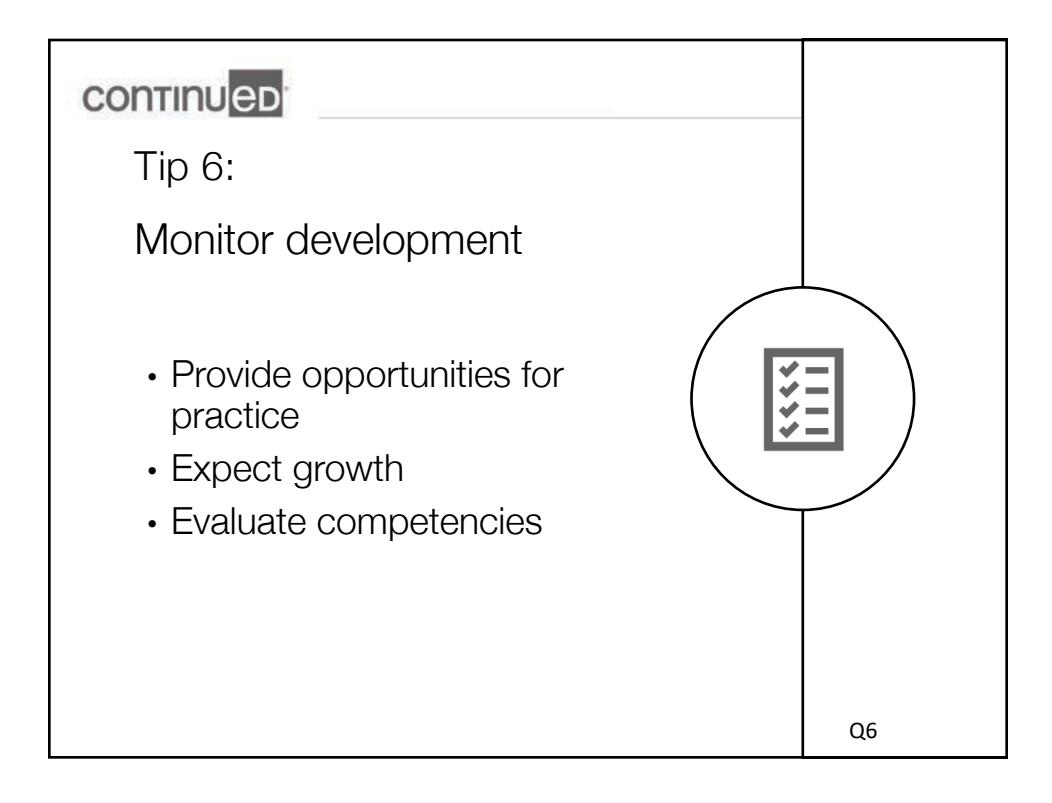

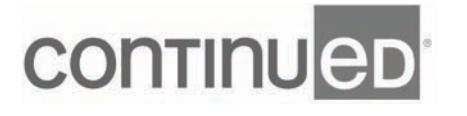

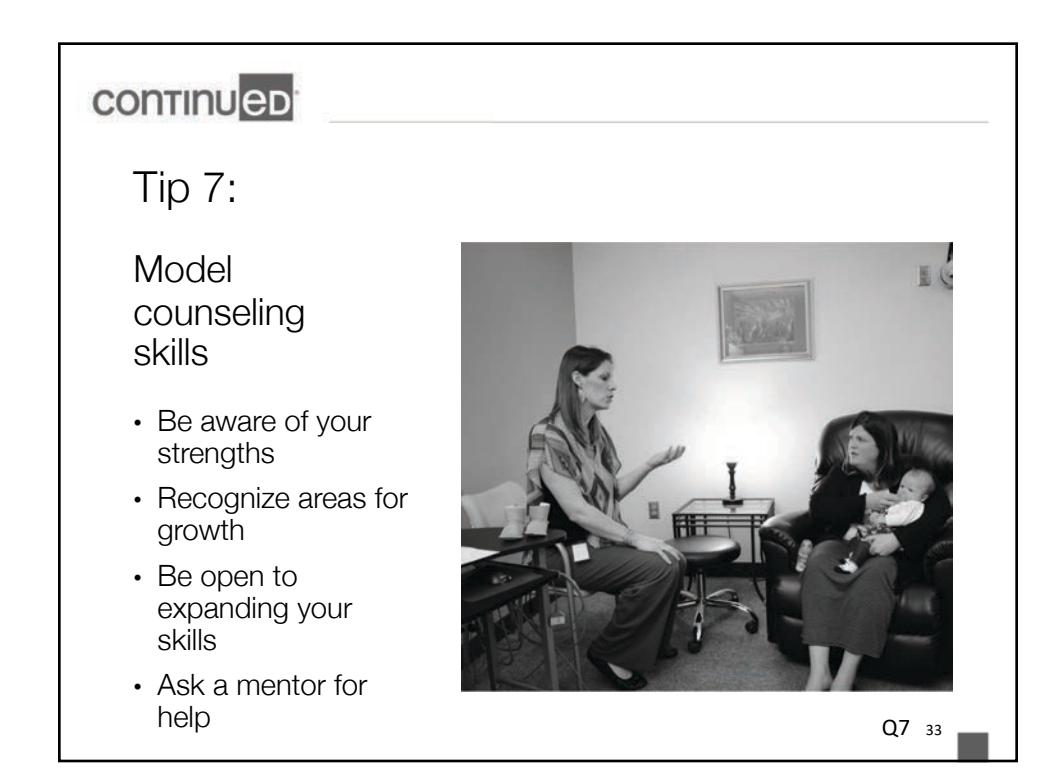

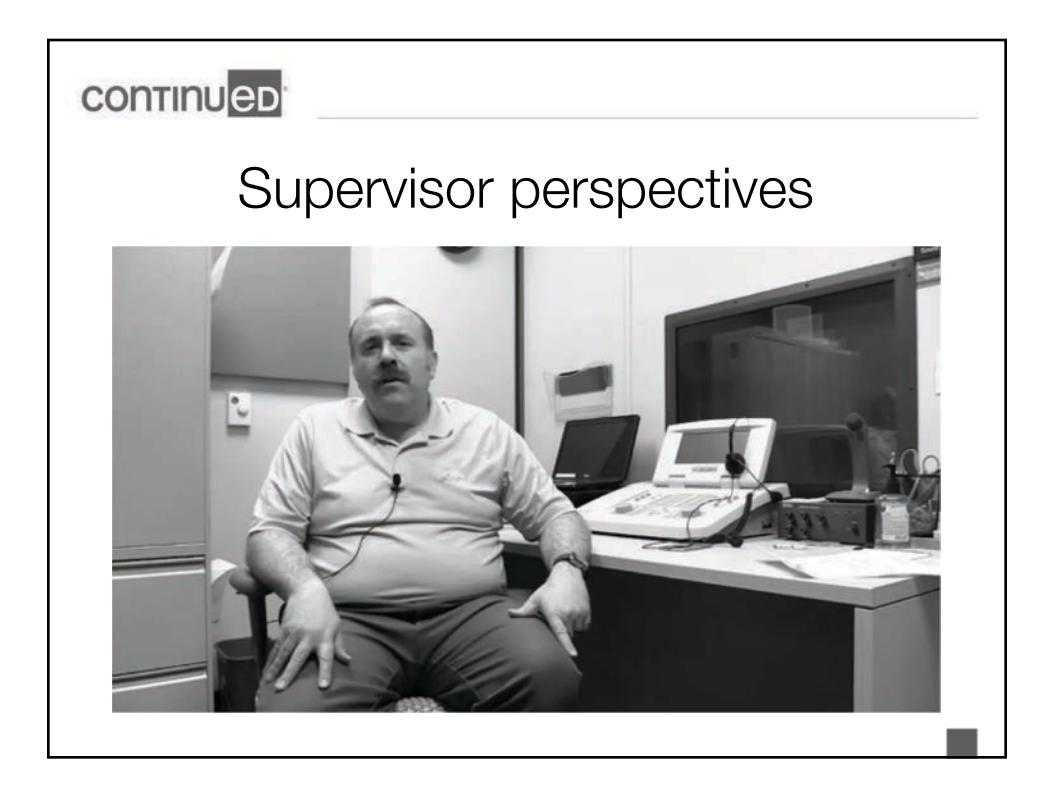

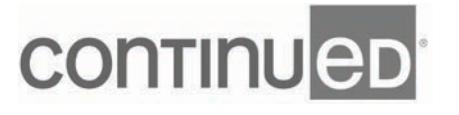

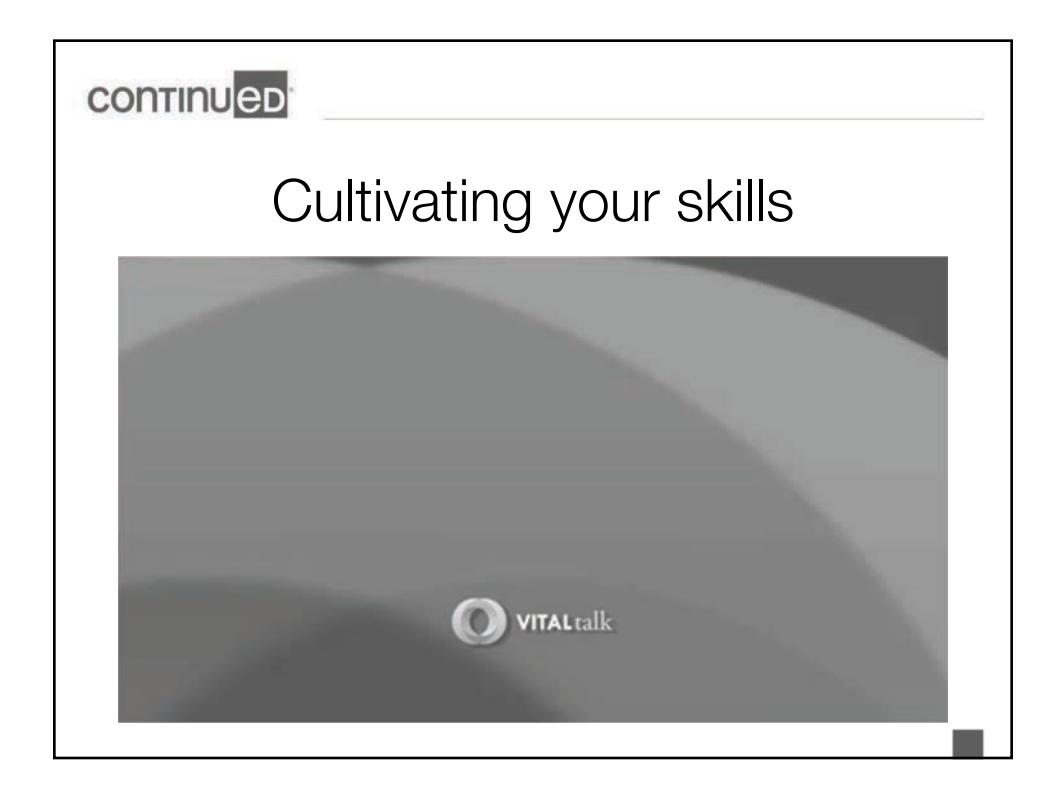

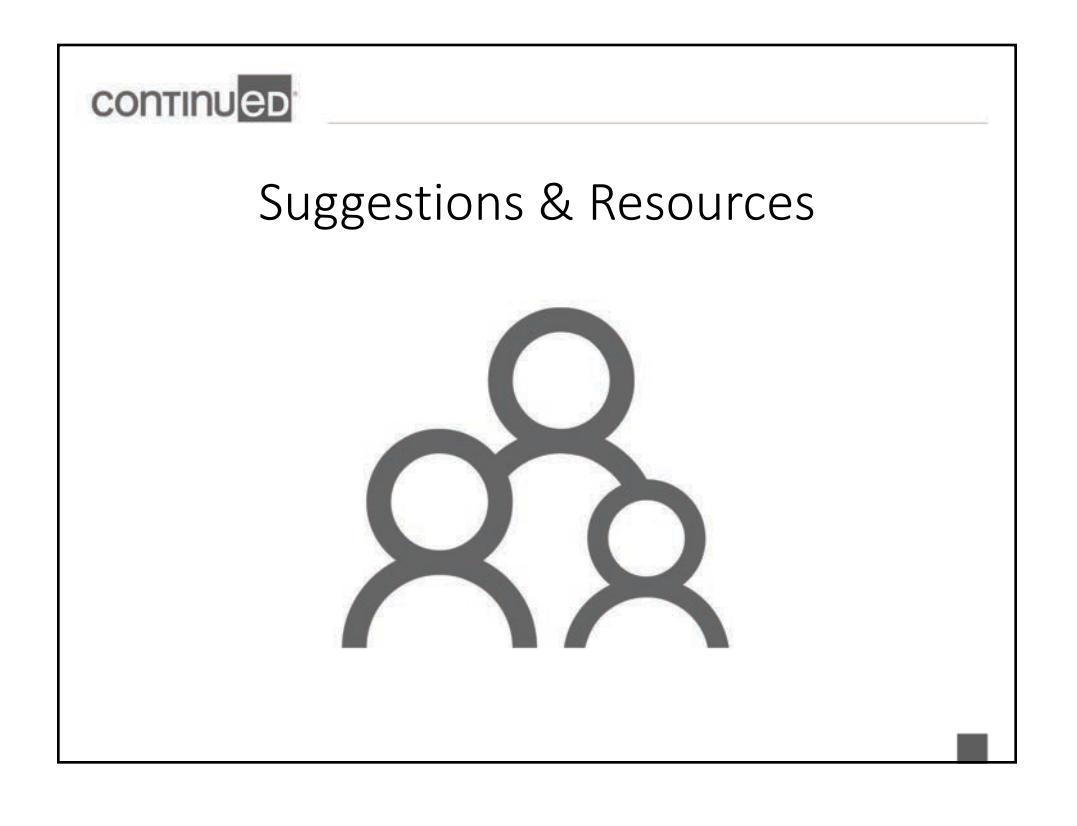

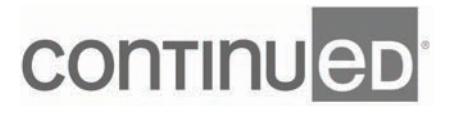

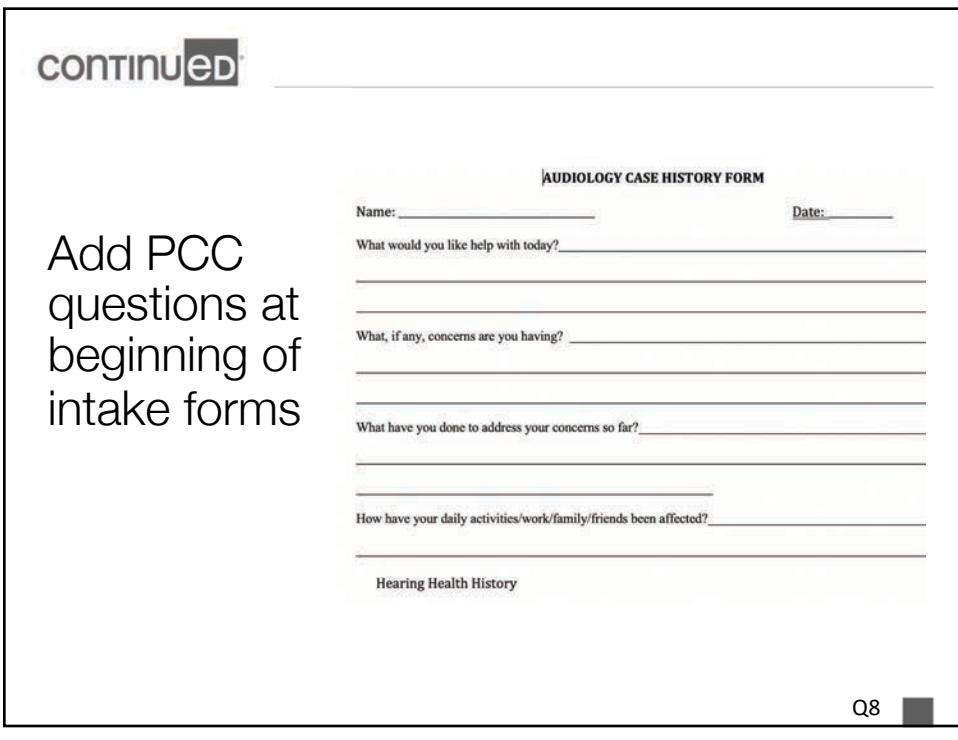

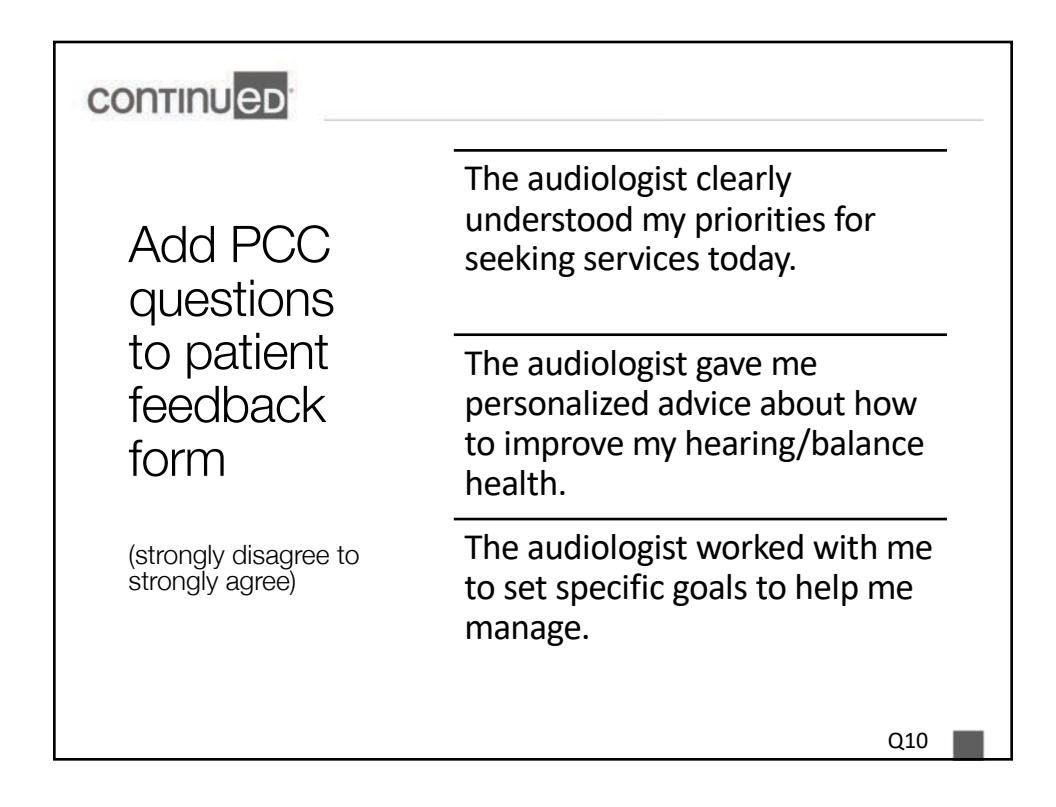

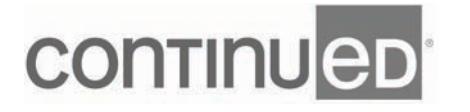

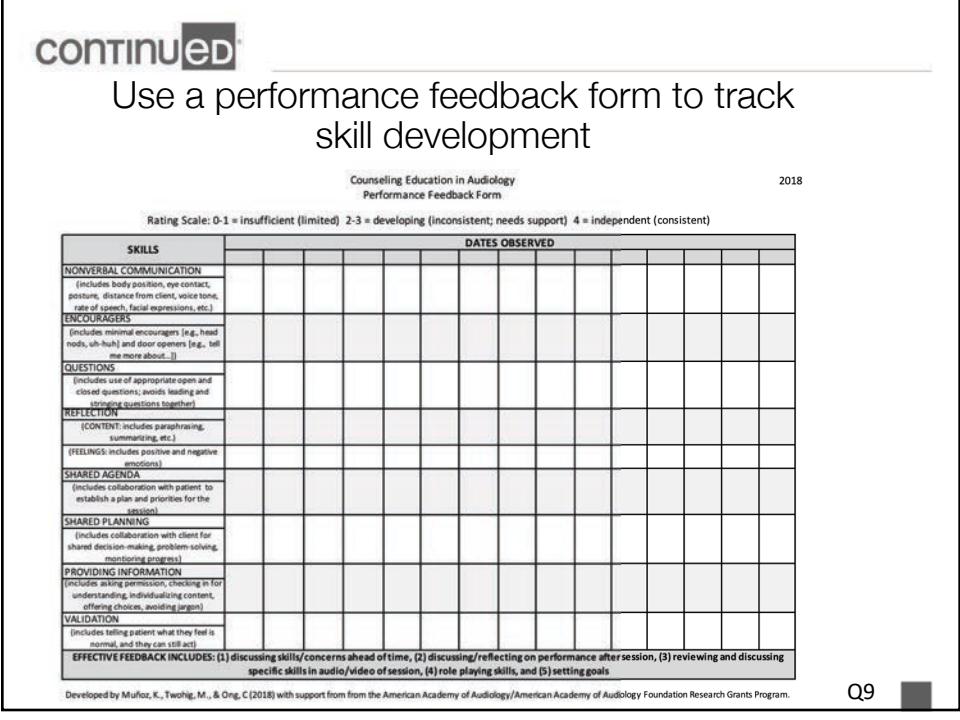

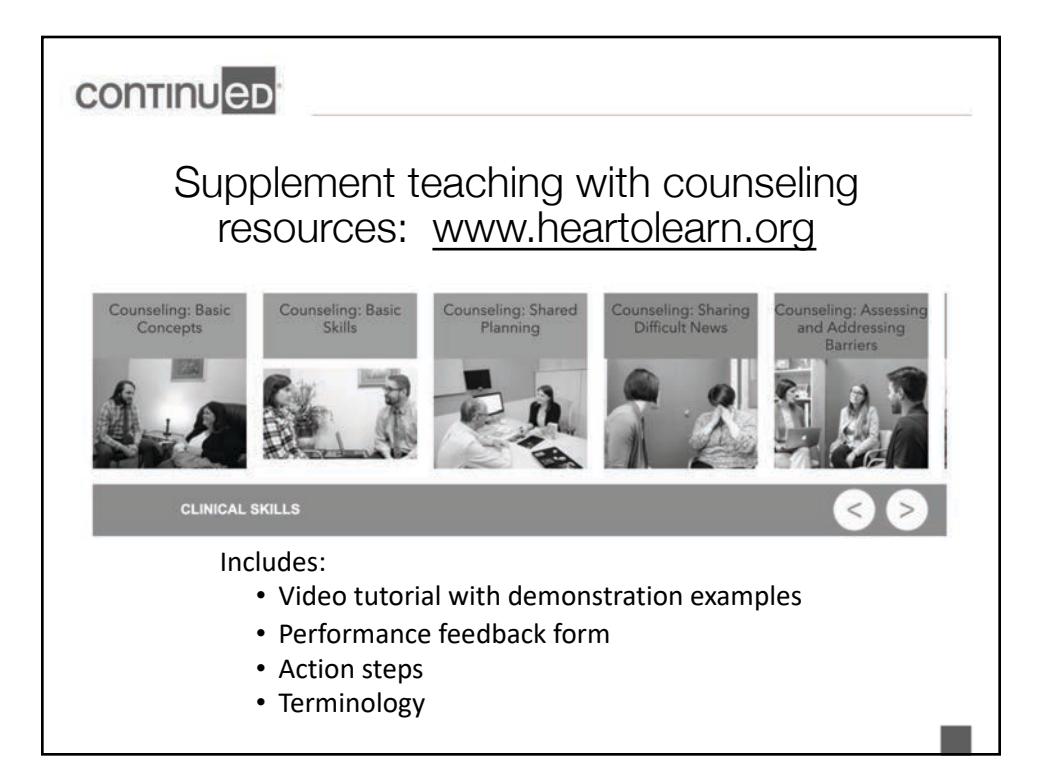

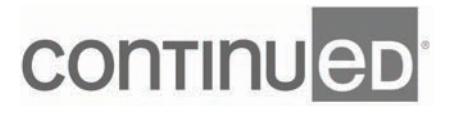

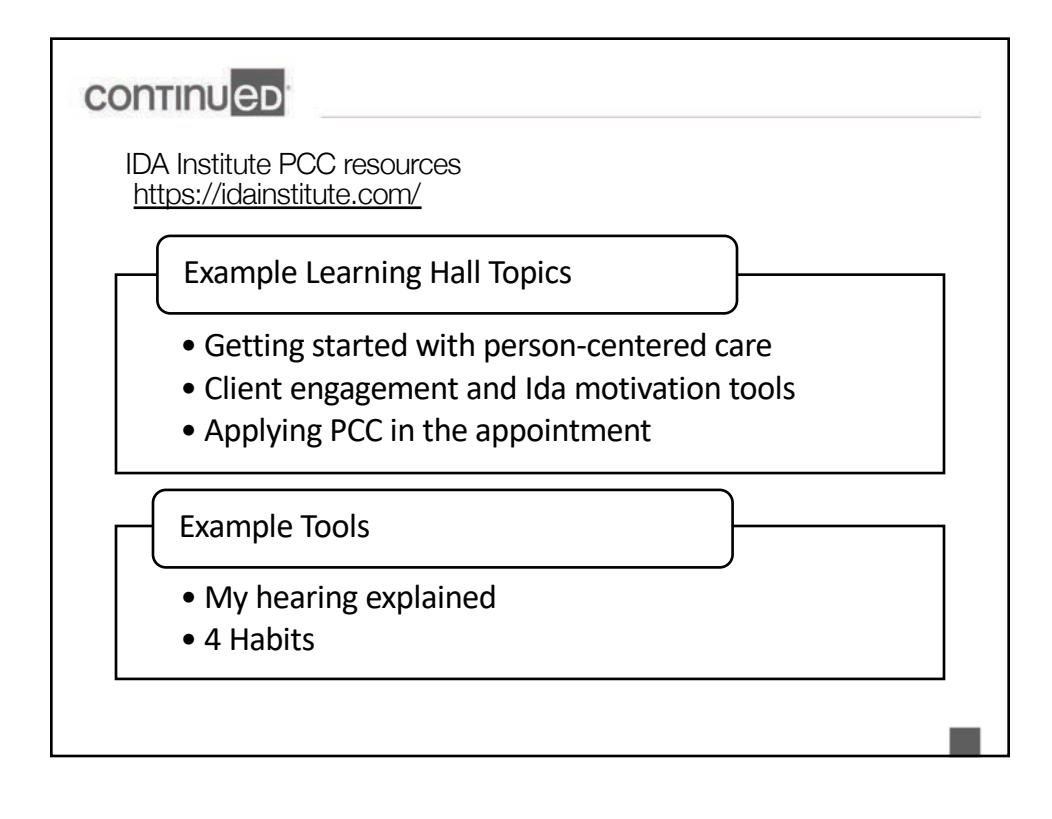

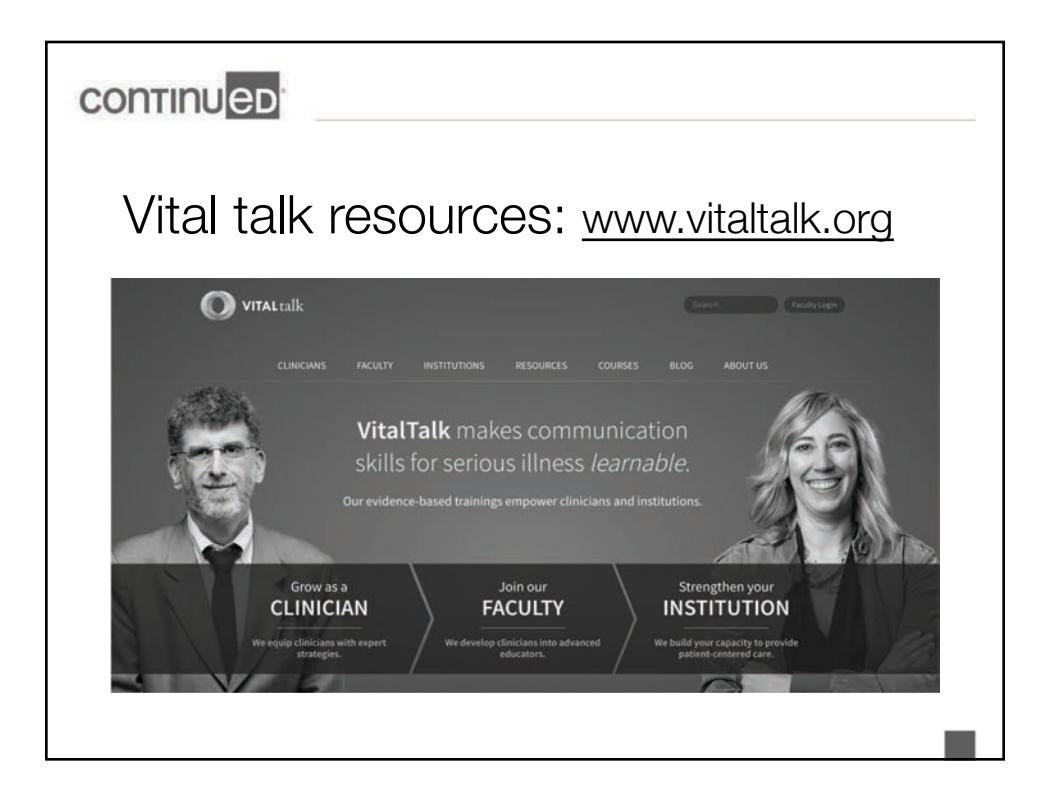

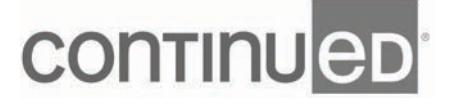

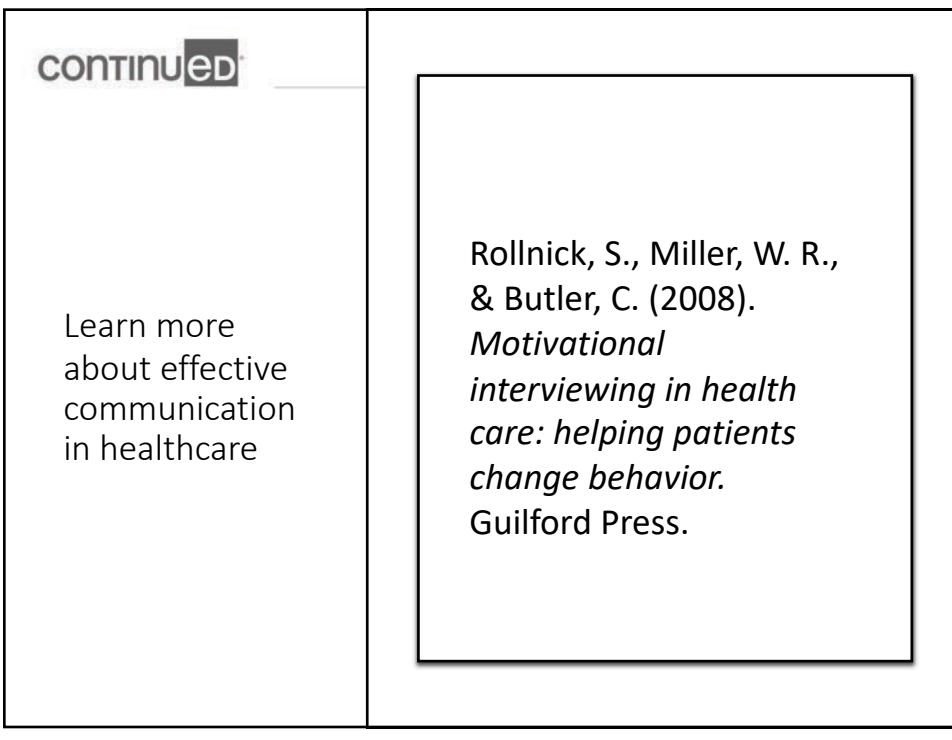

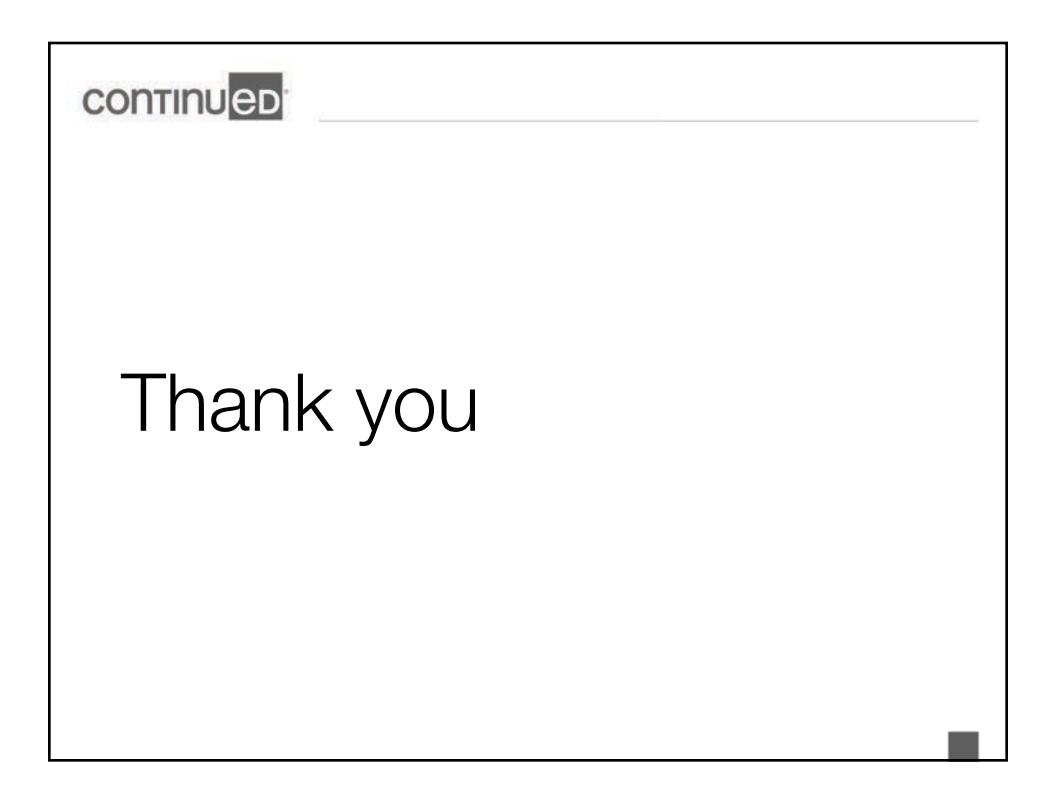

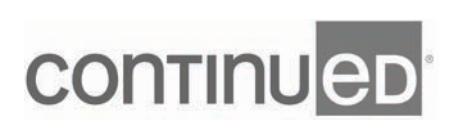

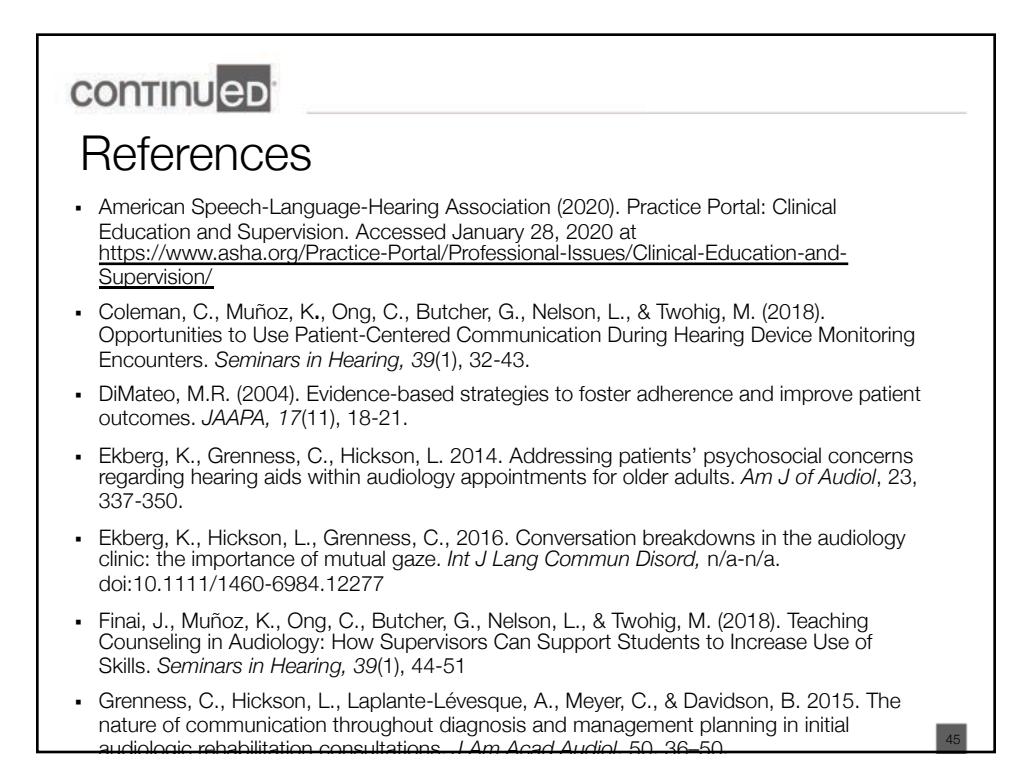

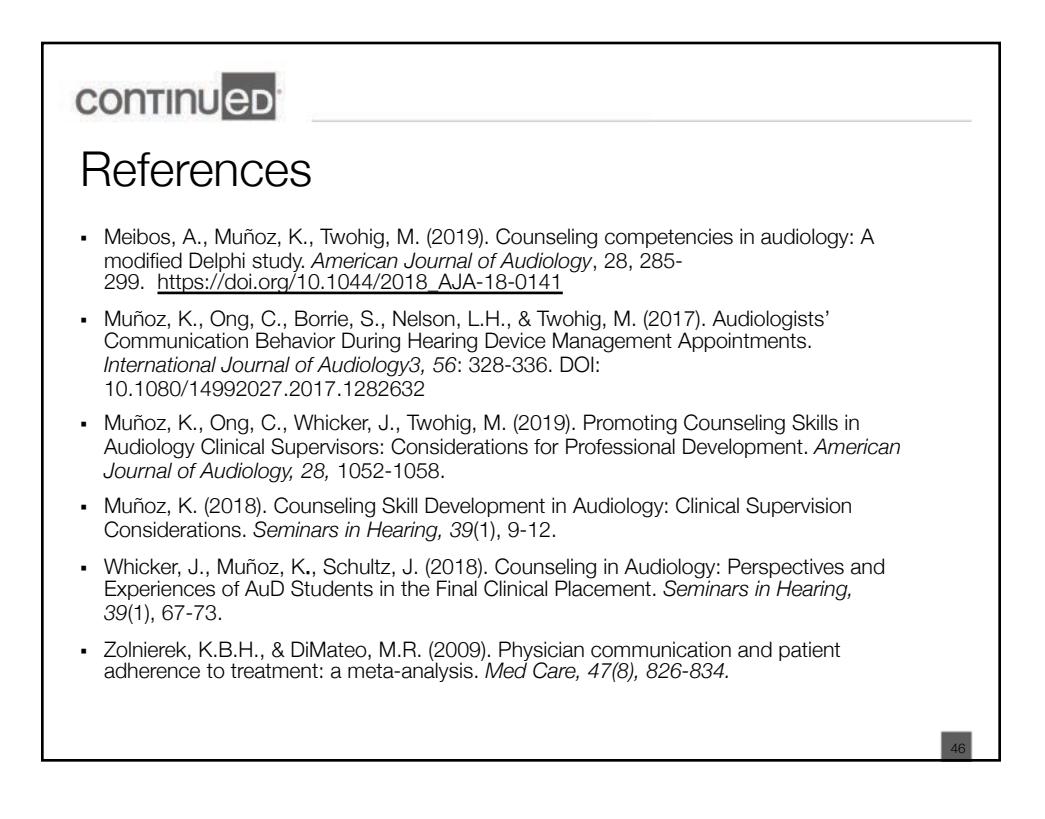

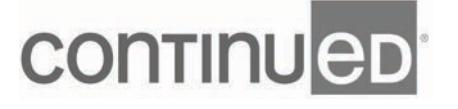